ФЕДЕРАЛЬНОЕ АЕЕНТСТВО ПО ОБРАЗОВАНИЮ

ЕОСУДАРСТВЕННОЕ ОБРАЗОВАТЕЛЬНОЕ УЧРЕЖДЕНИЕ ВЫСШЕЕО ПРОФЕССИОНАЛЬНОЕО ОБРАЗОВАНИЯ «САМАРСКИЙ ГОСУЛАРСТВЕННЫЙ АЭРОКОСМИЧЕСКИЙ УНИВЕРСИТЕТ имени академика С. П. КОРОЛЕВА»

*R.H. ГАВРИЛОВ*

# ТЕОРЕТИЧЕСКИЕ ОСНОВЫ ГЕОМЕТРИЧЕСКОГО МОДЕЛИРОВАНИЯ Часть 2 ТРЕХМЕРНОЕ МОДЕЛИРОВАНИЕ

*Утверждено Редакционно-издательским советом университета в качестве учебного пособия*

> САМАРА Издательство СЕАУ 2007

УДК 513.7/681.3 ББК 30.11 Г124

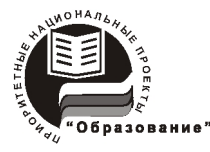

**Инновационная образовательная программа «Развитие центра компетенции и подготовка специалистов мирового уровня в области аэрокосмических и геоинформационных технологий»**

Рецензенты: д-р техн. наук, проф. *В А. Комаров;* д-р пед. наук, проф. *II.Б. Кордоиская*

#### *Гаврилов В.Н.*

**Г**124 **Теоретические основы геометрического моделирования. 4.2. Трех мерное моделирование:** учеб. пособие / *В.Н.Гаврилов. -* Самара: Изд-во Самар, гос. аэрокосм, ун-та, 2007,- 80 с.: ил.

#### **ISBN 978-5-7883-0639-1**

Пособие дает целостную картину получения трехмерной геометрической модели по схеме: выбор способа описания, построение модели геометрического тела, размещение геометрических тел в реальных изделиях.

В пособии дается характеристика основных систем координат, рассмотрено моделирование поверхностей и геометрических тел, приводятся некоторые методы решения позиционных задач: компоновки и трассировки.

Рекомендуется в качестве дополнительной литературы по курсам "Графические редакторы", "CALS-технологии" для студентов специальностей: 160301- Авиационные двигатели и энергетические установки, 160302- Ракетные двигатели, 160201- Самолето- и вертолетостроение, 160802- Космические летательные аппараты и разгонные блоки. Разработано на кафедре инженерной графики.

> УДК 513.7/681.3 ББК 30.11

**ISBN 978-5-7883-0639-1** © Самарский государственный аэрокосмический университет, 2006

## **Оглавление**

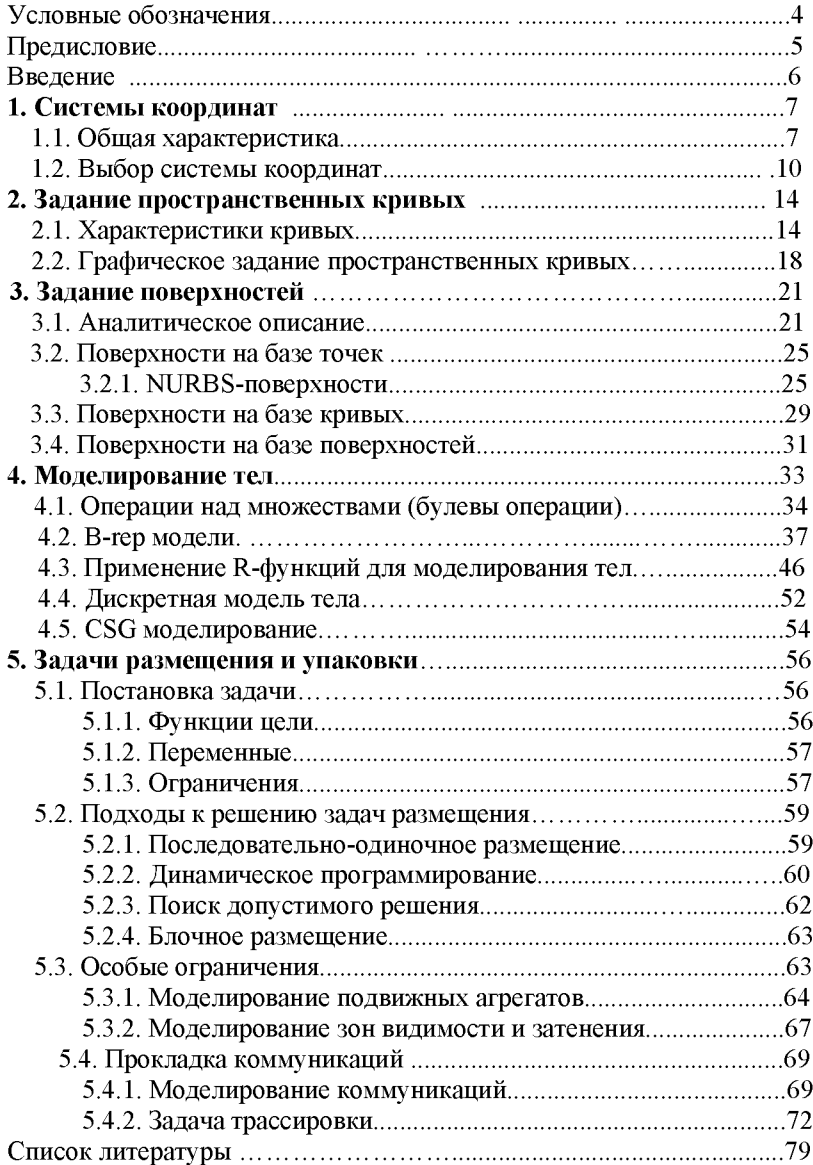

<span id="page-3-0"></span>Условные обозначения

### Геометрические объекты

А, В.... - точки;

a, b, ... - прямые;

 $\alpha$ ,  $\beta$ , ... - плоскости.

### Векторы

 $u_A(x_A, y_A, z_A)$  - радиус-вектор точки с координатами  $x_A$ ,  $y_A$ ,  $z_A$ ;  $N(l, m, n)$ ,  $a(l, m, n)$  - вектор, заданный направляющими косинусами:

**axb** - векторное произведение;

**ab** - скалярное произведение векторов.

## Другие обозначения

 $\begin{vmatrix} a_{11} & \dots & a_{1n} \\ \dots & \dots & \dots \\ a_{n1} & \dots & a_{nn} \end{vmatrix}$ - определитель;

а, b, ... - скалярные величины, коэффициенты;

N, R - скалярные величины;

 $N(x)$ ,  $y(t)$ ,  $f(x,y)$ ,  $\varphi(x,y)$  - скалярные функции;

 $\alpha$ ,  $\beta$ , ... -угловые величины;

```
\subset принадлежность (а\subset\beta - прямая принадлежит плоскости);
```
 $\epsilon$  принадлежность элемента (A $\epsilon$ а – точка принадлежит прямой);

∪ объединение множеств;

 $\cap$  пересечение множеств (A=a $\cap$ b – точка пересечения прямых);

- ∧ дизъюнкция (логическое умножение);
- ∨ конъюнкция (логическое сложение);
- логическое отрицание;
- $x \rightarrow a$  переменная х стремится к а.

#### <span id="page-4-0"></span>Предисловие

Пособие адресовано конструкторам, использующим компьютерные технологии проектирования, и ставит своей целью создание системного представления о сущности геометрического моделирования. Вторая часть представляет собой развитие и дополнение первой, посвященной моделированию на плоскости.

С развитием компьютерных технологий увеличивается разрыв в системе знаний и представлений между разработчиками программных продуктов и пользователями. В результате может возникнуть ситуация, когда пользователь не сумеет эффективно использовать существующие программные продукты и не сможет сформулировать требования по их усовершенствованию на языке разработчика. Автор надеется, что пособие позволит сократить упомянутый разрыв, и читатель найдет в нем ответ на некоторые вопросы, возникающие при разработке геометрических моделей.

Пособие не претендует на полный охват методов трехмерного геометрического моделирования, но дает целостную картину получения геометрической модели по схеме: выбор способа описания, построение модели геометрического тела, размещение геометрических тел в реальных изделиях.

Пособие предназначено для студентов старших курсов технических вузов, аспирантов, преподавателей и инженеров. Может быть использовано как дополнительный материал в курсах «Основы САПР», «CALS технологии», «Конструкция и проектирование ЛА», «Конструкция и проектирование двигателей ЛА».

Автор выражает благодарность В.А. Комарову и А.Г. Прохорову за замечания и помощь в редактировании, позволившие улучшить качество работы.

#### **Введение**

Основы геометрического моделирования лучше изучать на плоскости: объекты изображаются без искажения и аналитические выражения просты. Но в реальной практике проектирования мы имеем дело с трехмерными объектами. При переходе от плоского к трехмерному моделированию появляется ряд особенностей, связанных не только с простым увеличением размерности, но и с переходом от элементарных операций к реальной стратегии проектирования: линии становятся траекториями, поверхности превращаются в тела, из тел создаются конструкции, узлы и агрегаты. Вместе с тем, методы плоского моделирования являются базовыми и в трехмерном моделировании.

Изложение материала дано в традиционной последовательности: системы координат, кривые, поверхности, тела, агрегаты. При рассмотрении модели тела автор не ограничивается изложением методов "твердотельного моделирования", ориентированного на процессы обработки, а приводит и другие способы описания тел. В последнем разделе даны примеры решения позиционных задач геометрического проектирования. В пособии все выражения приводятся без выводов (при необходимости читатель может обратиться к приведенным в тексте источникам).

Методы и примеры, изложенные в пособии, не охватывают всего многообразия задач геометрического моделирования. Их выбор учитывает специализацию читателя, уровень его подготовки и, в конечном счете, определен субъективными предпочтениями автора. Однако автор стремился показать, что владение методами геометрического моделирования не менее важно для инженера, чем знание теории прочности или механики, и применяется на всех стадиях проектирования.

Автор намеренно отказался от привязки к конкретным графическим системам, так как это потребовало бы совершенно иного стиля изложения, значительно увеличило объем работы и скрыло от читателя общую картину создания модели изделия.

6

## <span id="page-6-0"></span>**1. Системы координат**

В первой части пособия [5] приведены сведения о системах координат на плоскости. Эта глава служит кратким дополнением, позволяющим перейти от плоского моделирования (2D) к трехмерному (3D).

#### <span id="page-6-1"></span>1.1. Общая характеристика

Пространственные системы координат можно получить из плоских введением дополнительной размерности. Так полярная система координат преобразуется в **цилиндрическую** (рис. 1.1), если ввести линейную координату z, или в **сферическую** (рис. 1.2), если ввести угловую координату *X* (0<А< л).

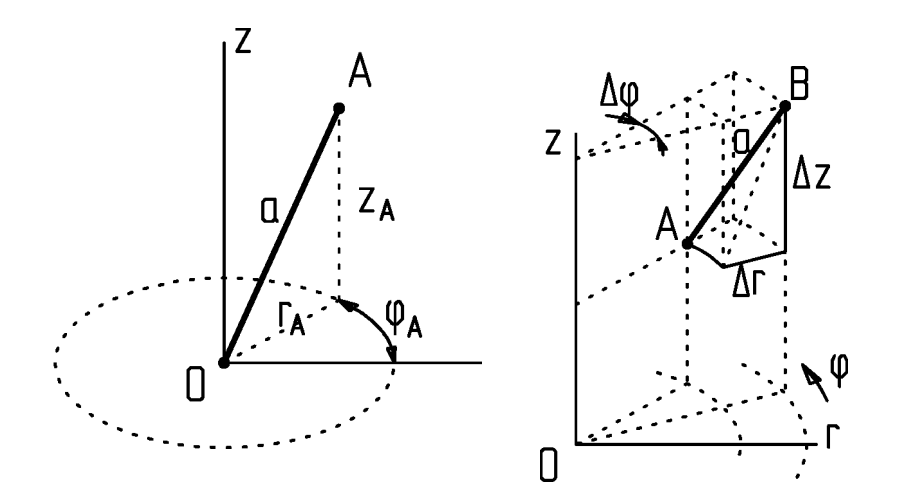

Рис. 1.1. Цилиндрическая система координат

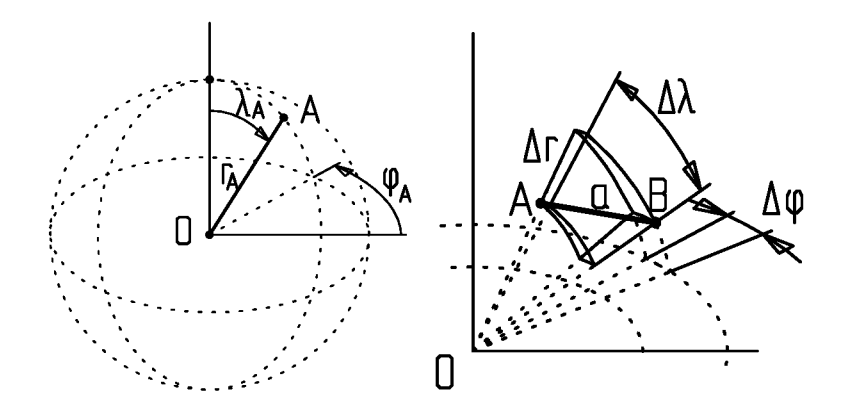

Рис. 1.2. Сферическая система координат

Метрика в пространстве цилиндрических координат определяется выражением

$$
a=\sqrt{{r_A}^2+{r_B}^2+\Delta z^2-2~r_A~r_B \cos \Delta \varphi}
$$
,  
для сферический системы метрика имеет вид

$$
a=\sqrt{{r_A}^2+{r_B}^2+\Delta z^2-2r_A\,r_B(\cos\lambda_A\,\cos\lambda_B+\cos\Delta\varphi\,\sin\lambda_A\,\sin\lambda_B)}\,(1.2)
$$

**Прямоугольная (декартова) система координат** (рис. 1.3) получается добавлением линейной координаты к плоской прямоугольной системе.

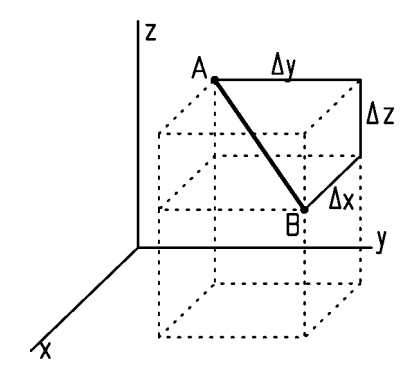

Рис. 1.3. Прямоугольная система координат

Для нее метрика определяется выражением

$$
a = \sqrt{x^2 + y^2 + z^2}.
$$
 (1.3)

В компьютерной графике часто используют однородные координаты. Этот термин имеет скорее аналитический, чем геометрический смысл. Однородные координаты строятся на базе декартовых и в геометрическом смысле остаются декартовыми. Вектор точки в однородных координатах записывают следующим образом:

 $\mathbf{w} = [wx \ wv \ wz \ w],$  $(1.4)$ 

где  $W$  – скалярный множитель  $(w \neq 0)$ ,  $\mathbf{u} = (x, y, z)$  – радиус-вектор точки в декартовой системе координат. Обычно принимают  $w=1$ , но можно использовать его как масштабный множитель.

Смысл применения однородных координат заключается в том, что введение дополнительной координаты делает общее уравнение плоскости (в двумерном случае – прямой) однородным: все его члены имеют одинаковую степень. Это позволяет строить более простые алгоритмы обработки графических изображений.

Барицентрические координаты в трехмерном пространстве требуют введения четырех базовых точек и четырех переменных (рис. 1.4). При этом значения координат пропорциональны объемам тетраэдров, основания которых построены на трех базовых точках, а вершина - точка, координаты которой определяют.

$$
q_{I} = W_{\text{SABC}} / W_{\text{ABCF}}; q_{2} = W_{\text{SBFC}} / W_{\text{ABCF}}; q_{3} = W_{\text{SCFA}} / W_{\text{ABCF}}; q_{4} = W_{\text{SFBA}} / W_{\text{ABCF}}; q_{I} + q_{2} + q_{3} + q_{4} = 1.
$$
 (1.5)

Пространственную барицентрическую систему координат удобно применять в небесной механике для определения положения материальной точки относительно четырех небесных тел.

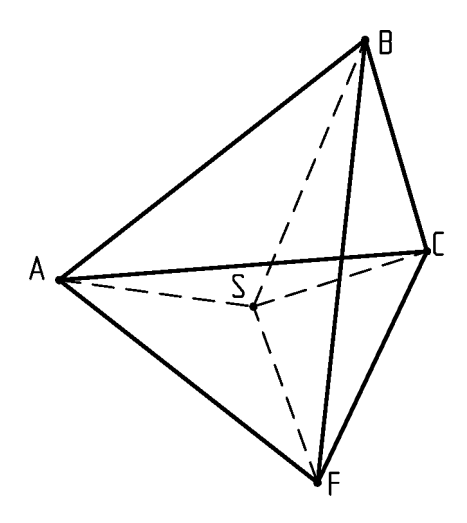

Рис. 1.4. Барицентрическая система координат

#### <span id="page-9-0"></span>1.2. Выбор системы координат

Характеристики геометрической модели во многом зависят от рационального выбора систем координат.

Выбор координат можно проиллюстрировать на примере простановки размеров на чертеже.

*Обоснуем правомерность примера. Несмотря на то, что чертеж - плоская модель, он моделирует трехмерный объект. При изготовлении детали по чертежу рабочий проводит измерения в трехмерных системах координат. Следовательно, инженер, создающий чертеж, должен ясно представлять в какой системе координат и как будут проводиться измерения.*

*С другой стороны, обучение геометрическому моделированию начинается с получения чертежа. Поэтому приведенный пример должен быть наглядным.*

Пример1.1. На рис.1.5 представлены варианты простановки размеров на чертеже, предусматривающие применение различных систем координат при изготовлении детали.

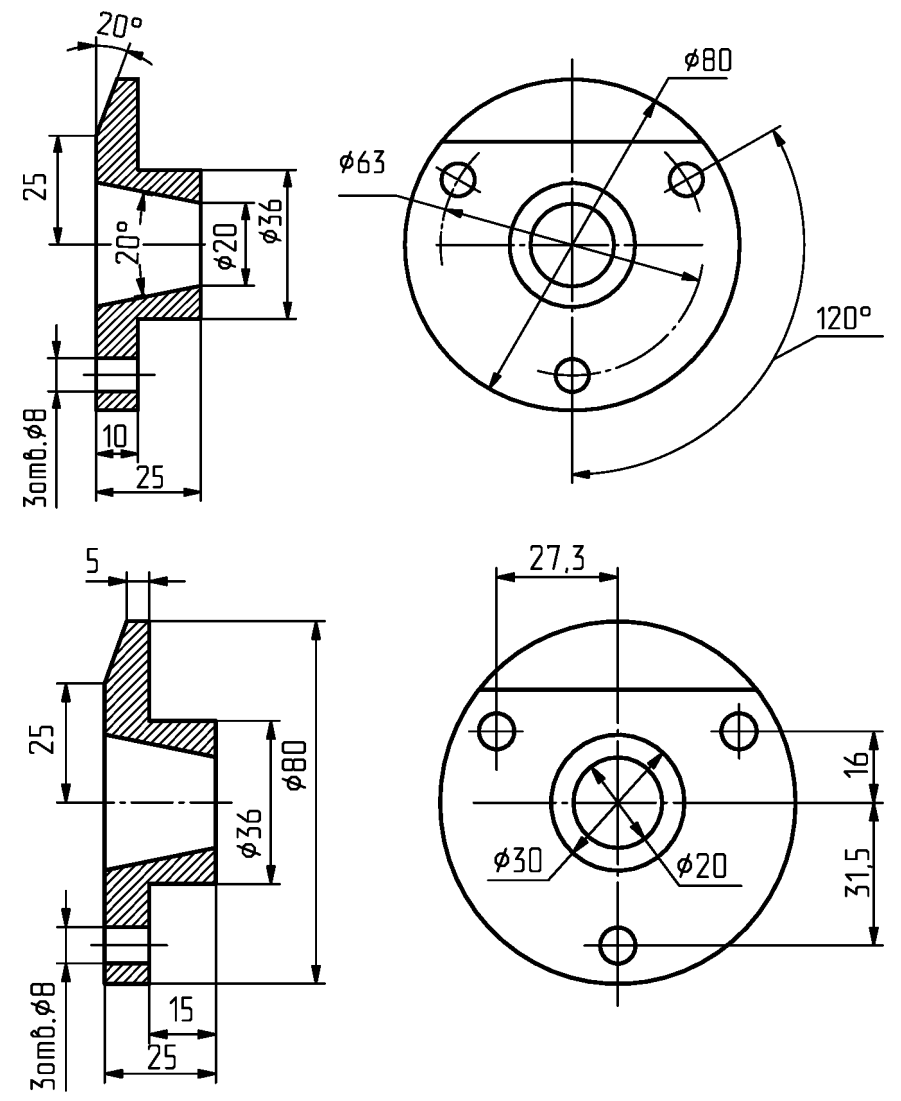

Рис. 1.5. Варианты простановки размеров

Основная обработка детали выполняется на токарном станке, и большая часть размеров задана в цилиндрической системе координат (диаметральные размеры и линейные размеры в направлении оси). При этом возможны различные варианты базирования линейных размеров, соответствующие положению начала координат (размеры «10» и «15»),

Угловой размер «20°» для конуса требует использования цилиндрической системы с осью перпендикулярной оси детали и, следовательно, применения специального приспособления, обеспечивающего измерение угла. Но если вместо углового размера заданы два диаметра конуса, то измерения можно проводить в основной цилиндрической системе координат. Обработка косого среза и сверление отверстий « $\oslash$ 8» проводится на другом оборудовании. В зависимости от устройства этого оборудования размеры, определяющие положение отверстий и параметры косого среза, задаются в декартовой (линейные) или цилиндрической (угловые) системах координат.

Анализ приведенного примера показывает, что главным критерием выбора системы координат является удобство применения модели. В данном случае - обработки детали, в общем случае - способ применения модели (например: методика проведения расчетов с применением модели).

При выборе системы задания геометрических тел важным параметром модели является объем сохраняемой информации. Выбор системы координат, соответствующей форме тела, позволяет существенно (почти в три раза) уменьшить количество данных, определяющих тело.

*Пример1.2.* Выпуклая односвязная замкнутая оболочка, заданная координатами *п* точек на ее поверхности (рис. 1.6).

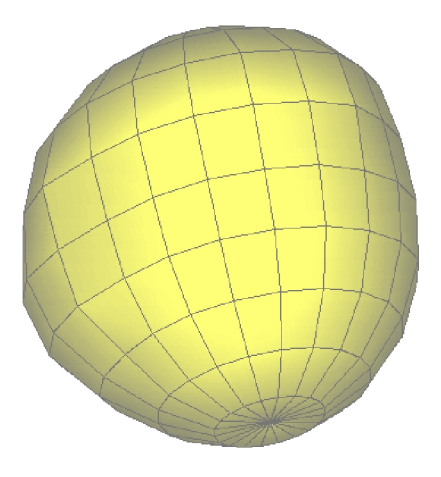

Рис. 1.6. Выпуклая оболочка

Задание точек, определяющих поверхность, в декартовой системе координат потребует записи и хранения *Зп* чисел. Если задать точки в сферической системе с регулярным интервалом по угловым координатам, для определения поверхности достаточно привести только радиальные координаты, то есть *п* чисел. Дополнительная информация, необходимая для расшифровки массива (величина углового шага, число шагов и др.), составляет доли процента от *п.*

Обобщая рассмотрение приведенных примеров, сформулируем критерий рационального выбора системы координат: удобство применения с учетом дальнейшего использования модели. При этом не следует забывать о точности модели. (*Вопросы точности измерений, связанные с выбором системы координат рассмотрены в первой части пособия* [5]).

#### <span id="page-13-0"></span>**2. Задание пространственных кривых**

В первой части пособия [5] изложены способы задания плоских кривых в параметрическом виде. Эта форма задания наиболее распространена в компьютерной графике, и ее реализация для пространственных и плоских кривых одинакова.

Графическая форма задания пространственных кривых имеет особенности, связанные с увеличением размерности пространства.

#### <span id="page-13-1"></span>2.1. Характеристики кривых

Через три точки *А'*, *А, А"*, принадлежащие кривой m, можно провести плоскость. Если расстояние между точками стремится к нулю *(А'—> А, А "—> А),* то проходящая через них плоскость **S** называется **соприкасающейся** к кривой m в точке *А* (рис.2.1).

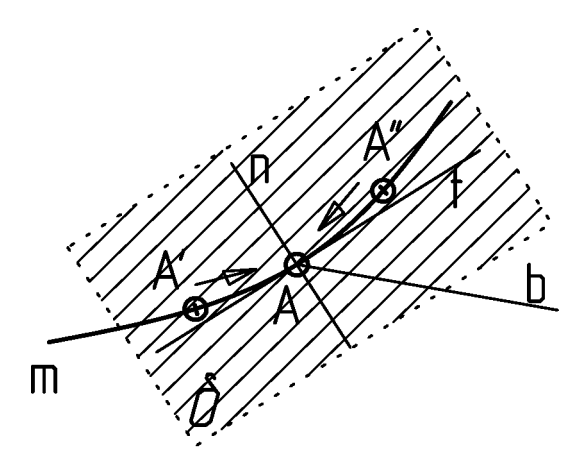

Рис. 2.1. Соприкасающаяся плоскость

**В** этой плоскости лежат **касательная t** и **нормаль П** к кривой **ГП** в точке *А.* Прямая Ь, перпендикулярная плоскости 8 в точке *А,* называется **бинормалью.**

Уравнения касательной и нормали соответственно:

$$
\frac{x - x_A}{x'} = \frac{y - y_A}{y'} = \frac{z - z_A}{z'},
$$
\n(2.1)

$$
\frac{x - x_A}{\begin{vmatrix} y' & z' \\ m & n \end{vmatrix}} = \frac{y - y_A}{\begin{vmatrix} z' & x' \\ n & l \end{vmatrix}} = \frac{z - z_A}{\begin{vmatrix} x' & y' \\ l & m \end{vmatrix}},
$$
\n(2.2)

$$
l = y'z'' - y''z',\nm = z'x'' - z''x',\nn = x'y'' - x''y',\nx' = \frac{dx}{dt}; y' = \frac{dy}{dt}; z' = \frac{dz}{dt}; x'' = \frac{d^2x}{dt^2}; y'' = \frac{d^2y}{dt^2}; z'' = \frac{d^2z}{dt^2}
$$

где  $\mathbf{u}_{A}(x_{A}, y_{A}, z_{A})$ - радиус-вектор точки А, принадлежащей кривой, х, у, z - текущие координаты.

Уравнение соприкасающейся плоскости

$$
\begin{vmatrix} x - x_A & y - y_A & z - z_A \ x' & y' & z' \ x'' & y'' & z'' \end{vmatrix} = 0 ,
$$
 (2.3)

уравнение бинормали

$$
\frac{x - x_A}{\begin{vmatrix} y' & z' \\ y'' & z'' \end{vmatrix}} = \frac{y - y_A}{\begin{vmatrix} z' & x' \\ z'' & x'' \end{vmatrix}} = \frac{z - z_A}{\begin{vmatrix} x' & y' \\ x'' & y'' \end{vmatrix}} \tag{2.4}
$$

Через нормаль и бинормаль проходит нормальная плоскость а

$$
x'(x-x_4)+y'(y-y_4)+z'(z-z_4)=0.
$$
\n(2.5)

Бинормаль и касательная образуют спрямляющую плоскость Р ( рис.2.2).

$$
\begin{vmatrix} x - x_A & y - y_A & z - z_A \\ x' & y' & z' \\ l & m & n \end{vmatrix} = 0.
$$
 (2.6)

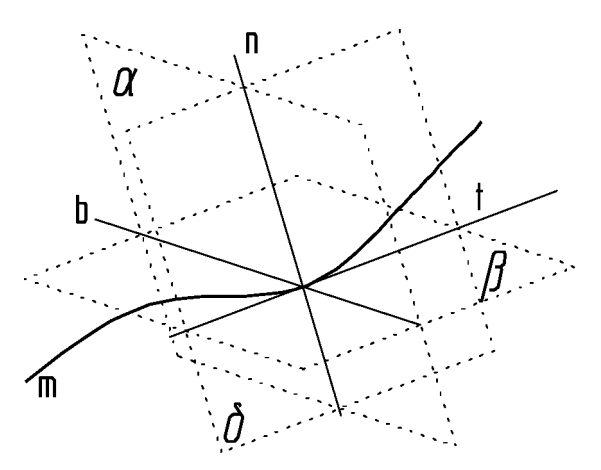

Рис. 2.2. Сопровождающий трехгранник пространственной кривой

Положительное направление для касательной **(t)** соответствует направлению кривой, для нормали **(П)** - направлено в сторону вогнутости кривой, для бинормали (Ь) - определяется вектором

$$
\mathbf{b}=\mathbf{t}\times\mathbf{n}.
$$

**Кривизной** линии **ГП** в точке *А* называется величина

$$
\kappa = \lim_{\Delta l \to 0} [\varphi(\Delta l)/\Delta l], \qquad (2.7)
$$

где  $\varphi(\Delta l)$  - угол поворота касательной при перемещении по кривой на расстояние  $\Delta l$  (рис. 2.3).

**Радиус кривизны определяется выражением**  $R = 1/\kappa$ **.** 

**Кручение** кривой X определяется аналогично кривизне

$$
\tau = \lim_{\Delta l \to 0} [\gamma(\Delta l)/\Delta l], \qquad (2.8)
$$

где  $\gamma(\Delta l)$  - угол поворота бинормали при перемещении по кривой на расстояние А/.

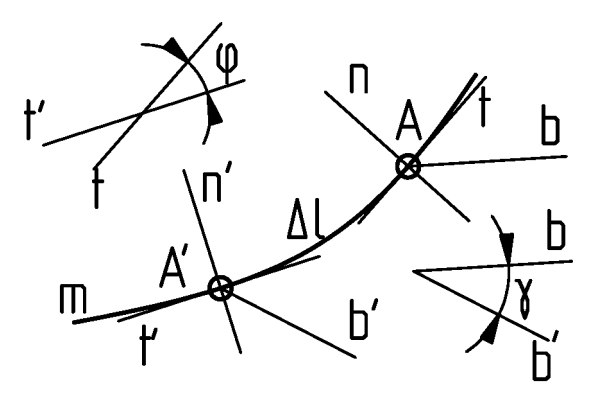

Рис.2.3. Кривизна и кручение кривой

**Связность** кривой определяет ее неразрывность. Если, двигаясь по линии, мы можем достичь любой, принадлежащей ей точки, то такая кривая называется односвязной. (*Примером двухсвязной кривой является гипербола.)*

Если при движении по линии не изменяется ни направление движения, ни направление угла поворота касательной, то любая точка этого участка кривой называется **регулярной.**

Точка кривой, при переходе через которую вышеперечисленные условия не выполняются, называется **особой** (рис. 2.4).

*Порядок линии, заданной степенным уравнением, равен степени этого уравнения. Для плоской кривой порядок определяется максимальным числом пересечений этой линии с прямой, лежащей в той же плоскости.*

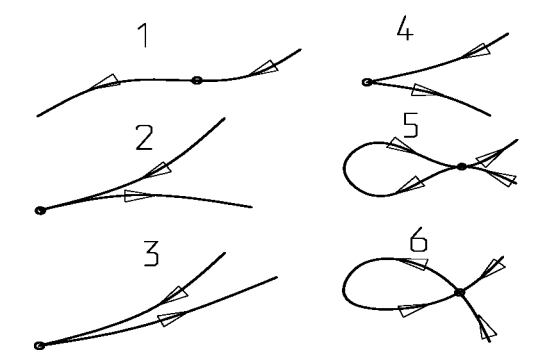

Рис. 2.4. Особые точки: 1- перегиба, 2- возврата первого рода, 3- возврата второго рода, 4- угловая, 5- кратная, 6- узловая

*Классом плоской линии называют максимальное число касательных, которые можно провести к кривой из точки, лежащей в той же плоскости. Для пространственных кривых понятие класса не определено.*

#### <span id="page-17-0"></span>2.2. Графическое задание пространственных кривых

Для графического задания плоской кривой требуется всего одна проекция (при этом плоскость проекций параллельна плоскости кривой). Задание пространственной кривой требует двух проекций. Это соответствует аналитическому описанию кривой как линии пересечения двух проецирующих поверхностей, которые могут быть заданы в неявной форме

$$
\phi_1(x, y, z)=0; \phi_2(x, y, z)=0 \tag{2.9}
$$

или в параметрическом виде

 $x=x(v, w), y=y(v, w), z=z(v, w).$  (2.10)

*Пример 2.1.* Рассмотрим задание пространственной спирали (рис. 2.5).

Аналитически такую кривую удобно задать в цилиндрической системе координат уравнениями

$$
r=R_0+a\varphi, z=H_0+b\varphi,
$$
  
\n
$$
a=\Delta R/2\pi, b=\Delta H/2\pi,
$$
\n(2.11)

где  $R_0$ ,  $H_0$  - начальное значение радиуса и высоты соответственно; ∆R, ∆H - изменение за один виток спирали радиуса и высоты соответственно.

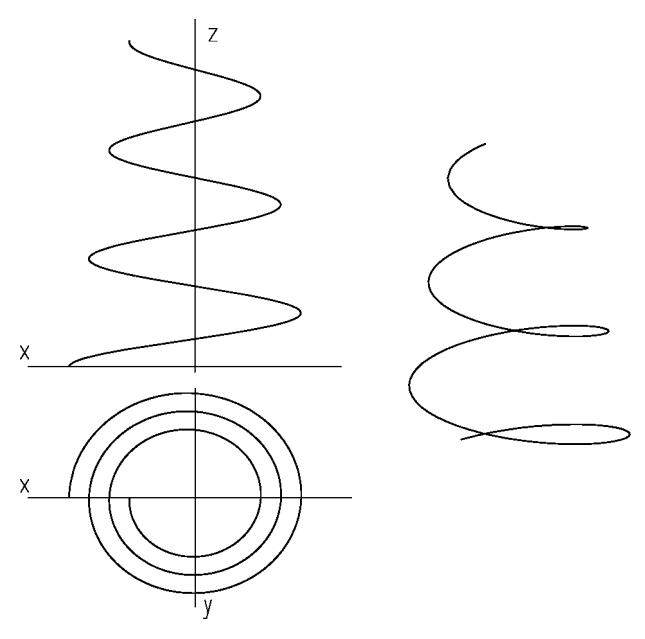

Рис.2.5. Графическое задание кривой (слева) и ее аксонометрическое изображение (справа)

Используя уравнения перехода к декартовой системе координат  $x=r\cos\varphi, y=r\sin\varphi,$  $(2.12)$ 

получим в параметрической форме аналитические выражения проекций кривой на фронтальную

$$
x=(R_0+a\varphi)\cos\varphi,
$$
\n(2.13)  
\n
$$
z=H_0+b\varphi
$$
\nropusonraльную

\n
$$
x-(R_0+a\varphi)\cos\varphi
$$
\n(2.14)

لأنقاط القاد

$$
x=(R_0+a\varphi)\cos\varphi,
$$
  
\n
$$
y=(R_0+a\varphi)\sin\varphi
$$
\n(2.14)

плоскости проекций. В уравнениях (2.13), (2.14) параметр изменяется в пределах  $0 \le \varphi \le 2k\pi$ , где  $k$  - число витков спирали.

#### Вопросы для самоконтроля (гл.1,2)

- Что такое однородные координаты? 1.
- 2. Перечислите правила рационального выбора системы координат.
- 3. Дайте определение термину "спрямляющая плоскость".
- 4. Как определить касательную и нормаль пространственной кривой?
- 5. Что такое бинормаль?
- 6. Как вычислить радиус кривизны?
- 7. Что такое кручение кривой?
- 8. Как можно задать пространственную кривую?
- 9. Какие точки называют особыми? Перечислите виды особых точек.
- 10. Как определить порядок плоской кривой?

И

#### <span id="page-20-0"></span>3. Задание поверхностей

Поверхность может быть задана различными способами, которые можно свести к четырем классам: аналитическое задание, задание на базе точек, на базе линий и на базе поверхностей. Далее будут рассмотрены несколько примеров, характерных для каждого из перечисленных классов.

#### <span id="page-20-1"></span>3.1. Аналитическое описание

Эта форма записи наиболее удобна для моделирования, поскольку позволяет точно определить любую точку поверхности, выполнять преобразования поверхности и проводить расчеты.

Для аналитического представления поверхности необходимо записать уравнение поверхности в выбранной системе координат. Чаще всего применяют описания поверхности в прямоугольной системе координат, которое в общем виде записывают следующим образом:  $f(x, y, z) = 0.$ 

Например:

- уравнение плоскости - 
$$
a_1x+a_2y+a_3z+a_4=0
$$
;\t\t(3.1)

- уравнение поверхности второго порядка -

$$
a_{11}x^2 + a_{22}y^2 + a_{33}z^2 + a_{23}yz + a_{13}xz + a_{12}xy + a_{14}x + a_{24}y + a_{34}z + a_{44} = 0.
$$
\n(3.2)

Поверхности второго порядка можно описать каноническими уравнениями:

$$
-\sinh(\cos(\pi)) - \frac{x^2}{a^2} + \frac{y^2}{b^2} + \frac{z^2}{c^2} = 1
$$

- однопологный гиперболоид - 
$$
\frac{x^2}{a^2} + \frac{y^2}{b^2} - \frac{z^2}{c^2} = 1;
$$
 (3.3)

- эллиптический параболоид -

$$
\frac{x^2}{a^2} + \frac{y^2}{b^2} = z.
$$

Эти уравнения справедливы только при определенном выборе направления осей и начала координат (например, оси координат должны совпадать с осями эллипсоида). Назовем эту систему координат местной. При переходе к произвольной (общей) системе координат необходимо выполнить преобразование (поворот и перенос) системы координат, которое описывается формулами:

$$
x^* = c_{11}x + c_{21}y + c_{31}z + x_0;
$$
  
\n
$$
y^* = c_{12}x + c_{22}y + c_{32}z + y_0;
$$
  
\n
$$
z^* = c_{13}x + c_{23}y + c_{33}z + z_0.
$$
\n(3.4)

В некоторых случаях удобно представлять уравнение поверхности в параметрическом виде.

В общем случае аналитическое описание поверхности в параметрической форме можно представить в виде

<span id="page-21-0"></span>
$$
\mathbf{u}(v,w) = \mathbf{u}_o + x(v,w)\mathbf{i}_x + y(v,w)\mathbf{i}_y + z(v,w)\mathbf{i}_z, \qquad (3.5)
$$

где  $\mathbf{u}_o = x_o \mathbf{e}_x + y_o \mathbf{e}_y + z_o \mathbf{e}_z$  - точка привязки поверхности;

 $x(v,w)$ ,  $y(v,w)$ ,  $z(v,w)$  – координатные функции радиус-вектора точки поверхности в местной системе координат;

 $\mathbf{i}_{x}$ ,  $\mathbf{i}_{y}$ ,  $\mathbf{i}_{z}$  – взаимно ортогональные векторы единичной длины, определяющие местную систему координат.

<span id="page-21-1"></span>
$$
\mathbf{i}_{x} = a_{11}\mathbf{e}_{x} + a_{21}\mathbf{e}_{y} + a_{31}\mathbf{e}_{z};
$$
\n
$$
\mathbf{i}_{y} = a_{12}\mathbf{e}_{x} + a_{22}\mathbf{e}_{y} + a_{32}\mathbf{e}_{z};
$$
\n
$$
\mathbf{i}_{z} = a_{13}\mathbf{e}_{x} + a_{23}\mathbf{e}_{y} + a_{33}\mathbf{e}_{z}.
$$
\n(3.6)

*Пример 3.1.* **Параметрическое уравнение плоскости в векторной форме**

$$
\mathbf{u}(v,w) = \mathbf{u}_o + v \mathbf{i}_1 + w \mathbf{i}_2, \tag{3.7}
$$

где  $\mathbf{u}(v,w)$  - радиус-вектор в общей системе координат;  $\mathbf{u}_o$  - точка в плоскости;  $\mathbf{i}_1$ ,  $\mathbf{i}_2$  - векторы, определяющие местную систему координат, связанную с плоскостью; *v,w* - координаты точки на плоскости в местной системе (рис 3.1).

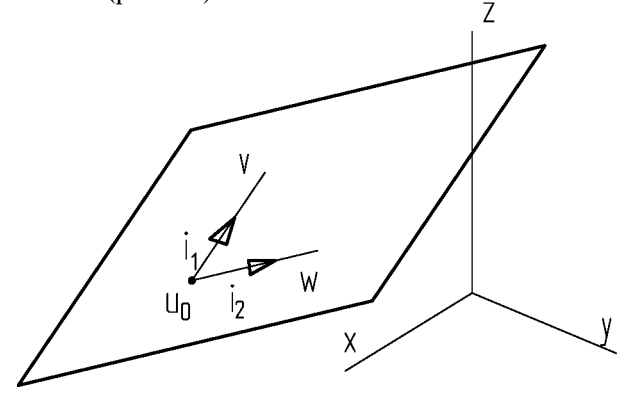

Рис. 3.1. Плоскость *Пример 3.2.* **Параметрическое уравнение эллипсоида**  $\mathbf{u}(v,w) = \mathbf{u}_o + a\cos v \cos w \mathbf{i}_x + b\cos v \sin w \mathbf{i}_y + c\sin w \mathbf{i}_z$ , (3.8)

 $0 \le v \le 2\pi$ ;  $-\pi/2 \le w \le \pi/2$ .

Уравнение получено на базе параметрического задания эллипсоида в местной системе координат системой уравнений:

$$
x = a \cos v \cos w,
$$
  
\n
$$
y = b \cos v \sin w,
$$
  
\n
$$
z = c \sin w,
$$
\n(3.9)

где *а, Ь, С -* полуоси эллипсоида; V, *W -* параметры, определяющие положение точки на поверхности (рис 3.2).

Замечание. Параметры v, w не являются угловыми координатами сферической системы координат.

Переход к глобальной системе координат определяется системой уравнений (3.6).

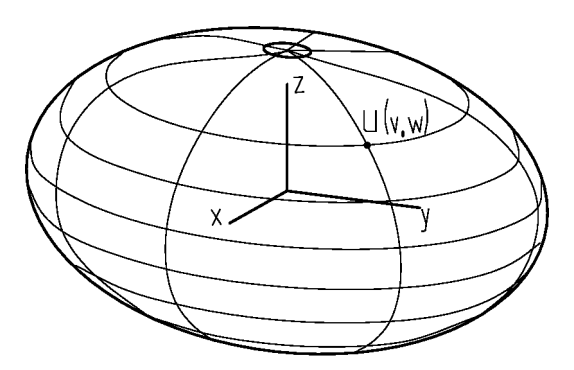

Рис 3.2. Эллипсоид

Пример 3.3. Параметрическое уравнение эллиптического параболоила

$$
\mathbf{u}(\mathbf{v}, \mathbf{w}) = \mathbf{u}_0 + a \operatorname{wcos} \mathbf{vi}_x + b \operatorname{wsin} \mathbf{vi}_y + w^2 \mathbf{i}_z, \quad (3.10)
$$
  

$$
0 \le v \le 2\pi; \quad 0 \le w \le w_{\text{max}}.
$$

Уравнение получено на базе параметрического задания эллипсоида в местной системе координат системой уравнений:

$$
x = a \text{ wcos}v,y = b \text{ wsin}v,z = w2,
$$
 (3.11)

где  $a, b$  – полуоси эллипса в сечении параболоида плоскостью, перпендикулярной оси  $\mathsf{O} X$  и соответствующей значению параметра  $w=1$ ;  $v, w$  - параметры, определяющие положение точки на поверхности (рис 3.3).

Замечание. Параметры V, W не являются координатами цилиндрической системы координат, построенной на базе осей ОХ, ОZ.

Переход к глобальной системе координат определяется системой уравнений (3.6).

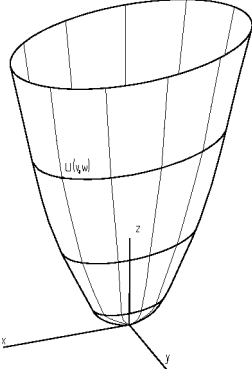

Рис 3.3. Эллиптический параболоид

#### <span id="page-24-0"></span>3.2. Поверхности на базе точек

Часто при проектировании поверхность определяется точками (причем эти точки не обязательно принадлежат поверхности). Задача моделирования - получить аналитическое описание такой поверхности.

#### 3.2.1. NURBS-поверхности

Исходная информация для построения уравнения поверхности представляет собой совокупность характеристических точек  $\mathbf{u}_{ii}$ . Эти точки являются вершинами многогранника, ребра которого образуют сетку, составленную из характеристических ломаных. Множество ломаных условно разбивается на два подмножества: образующих и направляющих. При этом ломаные, принадлежащие одному подмножеству, не имеют общих точек. Переход от одной ломаной к другой на

подмножестве образующих характеризуется параметром  $v$ , на подмножестве направляющих - параметром w.

Параметрическое уравнение поверхности в векторной форме [6]

$$
\mathbf{p}(v,w) = \frac{\sum_{i=1}^{n} \sum_{j=1}^{m} N_{i,q}(v) N_{j,r}(w) g_{ij} \mathbf{u}_{ij}}{\sum_{i=1}^{n} \sum_{j=1}^{m} N_{i,q}(v) N_{j,r}(w) g_{ij}},
$$
(3.12)

 $v_{min} \le v \le v_{max}$ ;  $w_{min} \le w \le w_{max}$ ,

где  $\mathbf{p}(v, w)$  - радиус-вектор точки, принадлежащей поверхности; *n, m* - число характеристических точек на образующих и направляющих соответственно;  $g_{ij}$  - вес характеристической точки;  $N_{i,q}(v)$ ,  $N_{i,r}(w)$  базисные функции (В-сплайны);  $q$ ,  $r$  -порядок В-сплайнов по образующим и направляющим соответственно.

Вычисление базовых функций осуществляется в следующем порядке. Выбираем две неубывающие числовые последовательности, определяющие узловые значения параметров V, W. Число узлов каждой последовательности зависит от числа характеристических точек, порядка сплайна и условия замкнутости кривой (образующей или направляющей). Последовательность  $v_1$ ,  $v_2$ , ...,  $v_{n+q}$  задает исходную информацию для вычисления В-сплайнов, необходимых для построения незамкнутой образующей. Для замкнутой образующей последовательность имеет вид -  $v_1$ ,  $v_2$ , ...,  $v_{n+2a}$ . Последовательности узловых значений для построения направляющей задаются аналогично:  $W_1, W_2$ ,...,  $W_{m+r}$  – для незамкнутой кривой,  $W_l$ ,  $W_2$ , ...,  $W_{m+2r}$  – для замкнутой кривой.

Вычисляем значение В-сплайна первого порядка для выбранного значения параметра образующей  $v$  [6].

$$
M_{i,1}(v) = \begin{cases} \frac{1}{2} & \text{if } v_{i+1} - v_i, \text{ecmin } v_i \le v < v_{i+1}, \\ 0, \text{ecmin } v < v_i \text{ min } v \ge v_{i+1}. \end{cases} \tag{3.13}
$$

Замечание. Для любого значения параметра существует только один ненулевой В-сплайн первого порядка, то есть -  $M_{i+1,1}(v) = 0$ .

Для расчета значений В-сплайнов более высоких порядков (до  $q$ включительно) используем рекуррентную формулу

$$
M_{k,l}(v) = \frac{(v_{k+l} - v)M_{k+l,l-1}(v) + (v - v_k)M_{k,l-1}(v)}{(v_{k+l} - v_k)},
$$
(3.14)

$$
k = i-1+1, \ldots, i; \quad 1 = 2, \ldots, q.
$$

Полученные В-сплайны порядка  $q$  нормируем

$$
N_{k,q}(v) = (\nu_{k+q} - \nu_k) M_{k,q} (v);
$$
  
\n
$$
k = i - q + 1, i - q + 2, ..., i.
$$
 (3.15)

Аналогично для значения параметра w вычисляем значения Всплайнов определяющих направляющую

$$
M_{j,1}(w) = \begin{cases} \n1 & \text{if } w_j \leq w < w_{j+1}, \\ \n0 < w < w_j \text{ with } w \geq w_{j+1}, \\ \n0 < w < w_j \text{ with } w \geq w_{j+1}. \n\end{cases} \tag{3.16}
$$

$$
M_{k,l}(w) = \frac{(w_{k+l} - w)M_{k+l,l-1}(w) + (w - w_k)M_{k,l-1}(w)}{(w_{k+l} - w_k)};
$$
\n(3.17)

$$
k = j-l+1, ..., j; \quad l = 2, ..., r.
$$
  
\n
$$
N_{k,r}(w) = (w_{k+r} - w_k)M_{k,r}(w);
$$
  
\n
$$
k = j-r+1, j-r+2, ..., j.
$$
\n(3.18)

Уравнение (3.12) описывает неоднородную рациональную поверхность (Non-Uniform Rational B-Spline surface).

*Замечание. Степень полиномов, описывающих образующие и направляющие поверхности на единицу меньше порядка соответствующих В-сплайнов.*

*Пример 3.4.* На рис. 3.4 показана NURBS-поверхность третьего порядка по каждому из двух направлений.

Характеристический многогранник изображен тонкими линиями. Характеристическим точкам, расположенным на угловых продольных ребрах многогранника, присвоены веса  $q_i = \cos(\pi/4)$ .

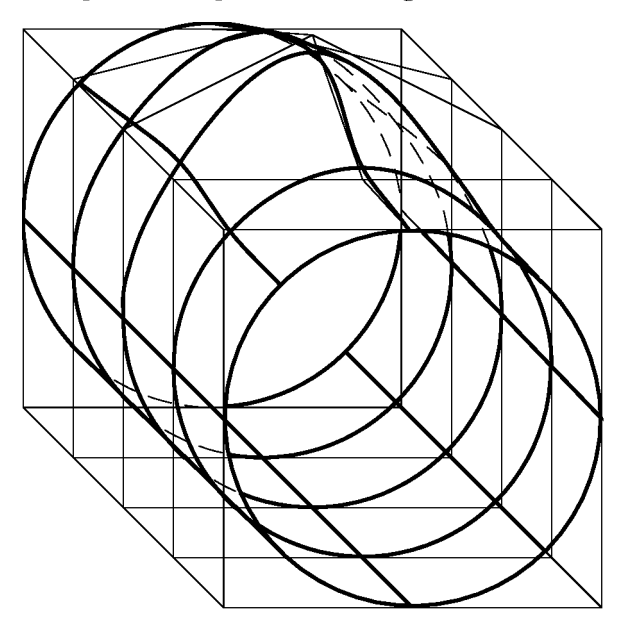

Рис. 3.4. Построение NURBS-поверхности

Для расчета В-сплайнов использованы следующие последовательности параметров: *V* - 0, 0, 0, 1, 1, 2, 2, 3, 3, 4, 4, 5, 5, <sup>6</sup> ; *W* - 0, 0, 1, 2, 3, 4, 5, 5.

*Замечание. Последовательности параметров могут быть и другими, но их выбор не может быть произвольным и требует некоторого опыта (подробнее см.[6]).*

#### <span id="page-28-0"></span>3.3. Поверхности на базе кривых

Пусть задана кривая в параметрической форме. *f(v) -* образующая поверхности. Перемещением этой кривой по направляющей  $g(w)$ можно получить поверхность.

Образующая и направляющая заданы в глобальной системе координат *xyz.* За базовую кривую при построении поверхности примем направляющую.

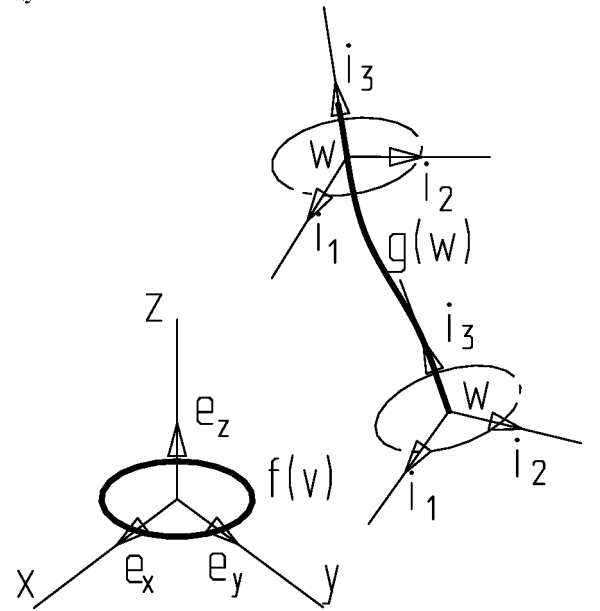

Рис. 3.5. Построение поверхности по заданным кривым

Введем местную подвижную систему координат, связанную с направляющей  $\mathbf{g}(w)$  и определяемую единичными ортогональными векторами  $i_1$ ,  $i_2$ ,  $i_3$ .

Центр местной системы координат лежит на направляющей и определяется параметром *W*. Пусть направление одной из осей  $(i_3)$  совпадает с направлением касательной к  $g(w)$  в точке W. Для построения поверхности перемещаем образующую таким образом, чтобы положение кривой относительно местной системы координат стало таким же, каким оно было относительно глобальной системы (рис 3.5).

Изменение параметра w приводит к перемещению местной системы координат вместе с образующей и позволяет получить непрерывный ряд образующих, задающих поверхность.

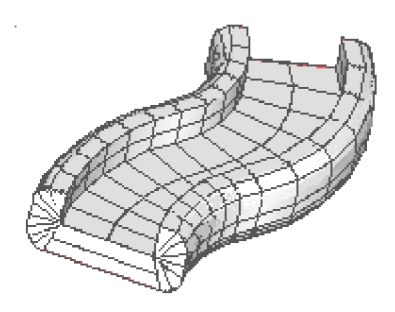

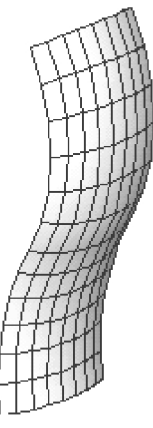

Рис. 3.6. Замкнутая поверхность заметания

Рис. 3.7. Незамкнутая поверхность заметания

Уравнение полученной поверхности в параметрической форме записывается в следующем виде:

$$
\mathbf{u}(v,w) = \mathbf{g}(w) + \mathbf{A}(w)\mathbf{f}(v) , \qquad (3.19)
$$

где  $\mathbf{A}(w)$  - матрица преобразования радиус-вектора точки при переходе из глобальной в местную систему координат.

$$
A(w) = [\mathbf{i}_1, \mathbf{i}_2, \mathbf{i}_3];
$$
  
\n
$$
\mathbf{i}_1 = \mathbf{p}/|\mathbf{p}|; \quad \mathbf{i}_2 = \mathbf{q}/|\mathbf{q}|; \quad \mathbf{i}_3 = \mathbf{g}'(w)/|\mathbf{g}'(w);
$$
  
\n
$$
\mathbf{p} = \mathbf{i}_2 \times \mathbf{i}_3; \quad \mathbf{q} = \mathbf{i}_3 \times \mathbf{e}_1;
$$
  
\n
$$
\mathbf{g}'(w) = \mathrm{dg}(w)/\mathrm{d}w.
$$
 (3.20)

Поверхность, полученную описанным способом, называют поверхностью заметания (рис. 3.6, 3.7).

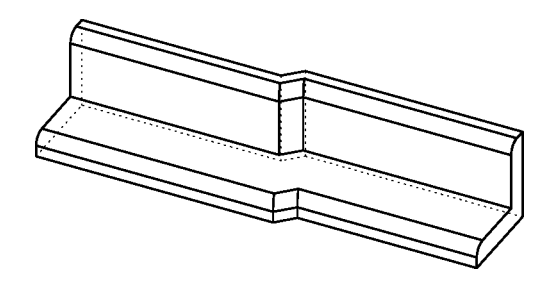

Рис. 3.8. Замкнутая поверхность сдвига

Если перемещать кривую  $f(v)$  вдоль направляющей  $g(w)$  без поворота, то получим поверхность сдвига (рис. 3.8). В этом случае в уравнении (3.19) матрица А не зависит от параметра  $w$  и представляет собой единичную матрицу.

#### <span id="page-30-0"></span>3.4. Поверхности на базе поверхностей

Эквидистантная поверхность строится по заданной базовой поверхности

$$
\mathbf{r}(v,w) = \mathbf{f}(v,w) + h\mathbf{q}(v,w); \quad v,w \in \Omega \tag{3.21}
$$

$$
\mathbf{q}(v,w) = \frac{\mathbf{p}_1 \times \mathbf{p}_2}{\sqrt{g_{11}g_{22} - g_{12}^2}};
$$
\n(3.22)

$$
g_{11} = \mathbf{p}_1 \mathbf{p}_1, g_{12} = g_{21} = \mathbf{p}_1 \mathbf{p}_2 = \mathbf{p}_2 \mathbf{p}_1, g_{22} = \mathbf{p}_2 \mathbf{p}_2
$$

где  $f(v, w)$  - базовая поверхность с областью определения параметров  $v, w \in \Omega$ ;  $q(v, w)$  – нормаль к базовой поверхности;  $h$  – расстояние между поверхностями;  $\mathbf{p}_1 \mathbf{p}_2$  - неколлинеарные векторы, касательные к поверхности  $f(v, w)$  в точке  $v, w$ .

Пример построения эквидистантной поверхности приведен на рис. 3.9.

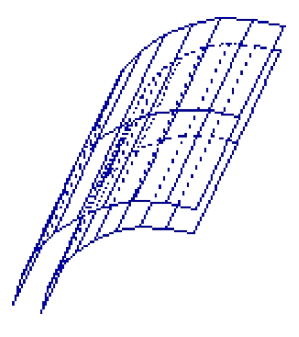

Рис. 3.9. Эквидистантная поверхность

### Вопросы для самоконтроля (гл.3)

- 1. Приведите примеры аналитического описания поверхностей.
- 2. Как задать поверхность в параметрическом виде?
- 3. Перечислите преимущества задания поверхности в параметрическом виде.

4. Определите физический смысл параметров при задании поверхности в параметрическом виде.

- 5. Что такое характеристический многогранник В-сплайна?
- <sup>6</sup> . Как выбрать последовательность значений параметров, определяющих положение характеристических точек?
- 7. Как выбрать степень В-сплайна при построении поверхности?
- <sup>8</sup> . Как построить поверхность по двум кривым?
- 9. Что называется поверхностью заметания?
- 10. Чем поверхность сдвига отличается от поверхности заметания?
- 11. Что такое эквидистантная поверхность?

#### <span id="page-32-0"></span>4. Моделирование тел

Математические понятия - точка, линия, поверхность - являются базовыми для построения моделей реальных геометрических объектов, имеющих объем. Такие объекты называют телами.

Поверхностное моделирование заключается в создании описаний поверхностей, которые в дальнейшем используются для создания моделей оболочек.

Твердотельное моделирование подразумевает формирование оболочек, ограничивающих замкнутый объем, и дальнейшую их модификацию с целью получения тела заданной формы. Часто такое моделирование аналогично процессу изготовления детали.

Эти два подхода к моделированию используют аналогичные операции и четкой границы между ними не существует.

В твердотельном моделировании используют следующие формы описаний оболочек:

- представление с помощью границ (Bounded representation или **B-rep**)для моделирования применяются поверхности и линии, заданные в параметрическом виде; описание оболочки тела включает базовые элементы (грани, ребра, вершины) и связи между ними;

- алгебрологические уравнения, полученные с применением Rфункций (разд.4.3) из уравнений поверхностей, заданных уравнениями в общем виде:

- конструктивная твердотельная геометрия (Constructive Solid Geometry или CSG) - для моделирования используется определенный набор поверхностей, задающих оболочки простых тел (примитивов);

- плоскогранное представление (Faceted representation) все криволинейные поверхности аппроксимируются многогранниками, оболочка состоит из плоских граней.

Самым универсальным считается **B-rep** моделирование. Этот метод позволяет описывать оболочки любой формы. При этом для обра-

ботки моделей (получения изображений, решения позиционных и метрических задач и др.) используются одни и те же алгоритмы (независимо от формы тела).

В-гер модели требуют больше исходной информации, но позволяют просто получать графические изображения тел.

Описание тела алгебрологическими уравнениями с применением R-функций требует меньше памяти. При этом проще реализуются операции над множествами и решение позиционных задач.

CSG-модели построены с использованием особенностей каждого простого тела, что позволяет сократить время расчета и уменьшить объем использованной информации.

Плоскогранные модели могут быть представлены и в параметрическом, и в общем виде. Их преимущество заключается в простоте обработки информации, описывающей поверхности, но размерность задачи сильно зависит от потребной точности решения.

### <span id="page-33-0"></span>4.1. Операции над множествами (булевы операции)

Тела представляют собой точечные множества, и для их описания могут быть использованы операции над множествами: дополнение, объединение, пересечение.

Любое тело сложной формы можно представить как комбинацию фрагментов более простых форм.

Операция дополнения "выворачивает тело наизнанку" - внешняя сторона оболочки становится внутренней и наоборот:

$$
S=\neg S \; , \tag{4.1}
$$

где S - множество точек, принадлежащих телу.

Операция объединения (рис. 4.1) создает тело, внутренний объем которого включает все внутренние точки объединяемых тел:

$$
S = S_1 \cup S_2 \tag{4.2}
$$

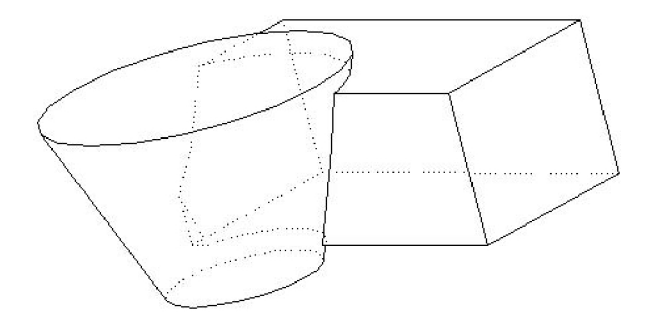

Рис. 4.1. Объединение тел

Операция пересечения (рис. 4.2)включает в состав нового тела только точки, принадлежащие одновременно каждому из пересекающихся тел:

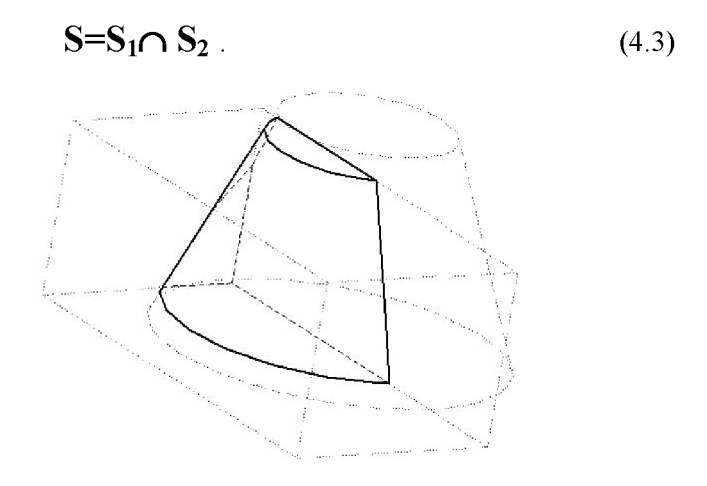

Рис. 4.2. Пересечение тел

В практике моделирования часто используют пересечение одного тела с дополнением другого:

$$
S=S_1\cap\neg S_2. \tag{4.4}
$$

Результатом такой операции является удаление части тела, принадлежащей одновременно другому телу (такую операцию по результату часто называют вычитанием)(рис. 4.3).

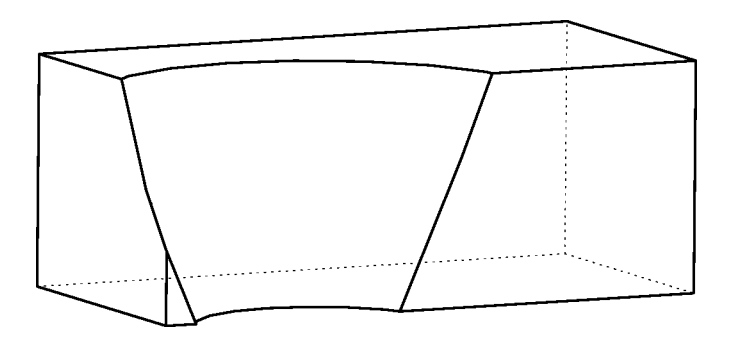

Рис. 4.3. Вычитание тел

*Замечание. Операции объединения и пересечения удовлетворяют коммутативному и ассоциативному законам, то есть при изменении порядка тел результат операции не изменяется. Для операции вычитания порядок тел важен.*

Оболочки тел, используемых в моделировании с применением операций над множествами, должны удовлетворять некоторым топологическим ограничениям:

- грани пересекаются по ребрам;

- на каждом ребре стыкуются только две грани;

- все вершины простые (при обходе любой вершины пересекаем все сходящиеся в ней ребра и проходим все грани).

Практически, для выполнения этих условий необходимо незначительно (на доли процента от длины ребра) сдвинуть одно из тел до пересечения с другим телом (рис. 4.4). При совпадении вершин, ребер
или граней топологическая структура тела нарушается, что может привести к созданию некорректной модели.

Недопустимое расположение тел

расположение тел

Правильное

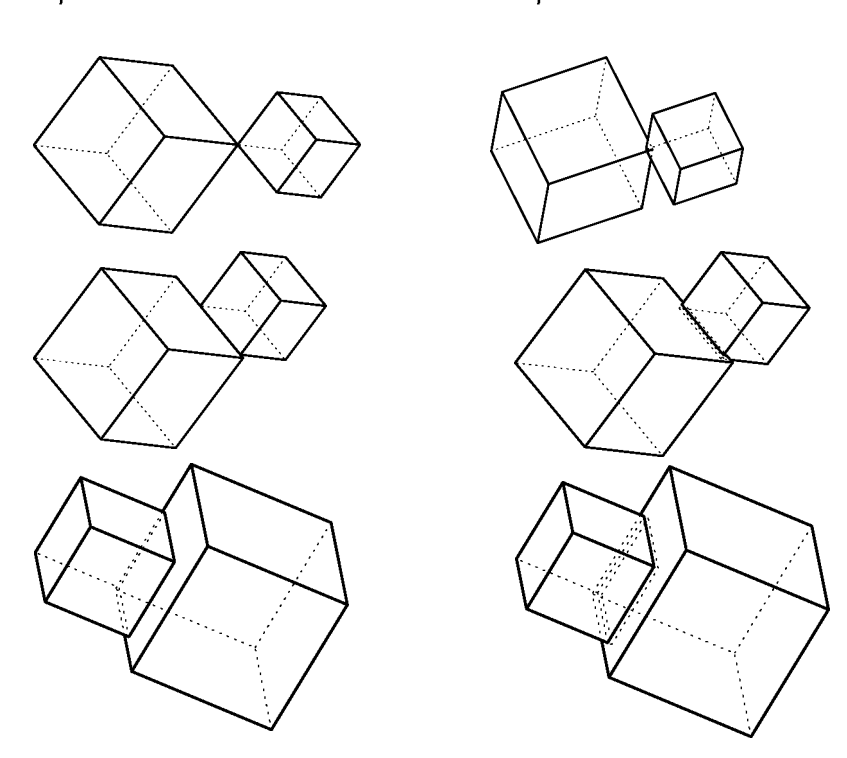

Рис. 4.4. Варианты некорректного расположения тел (слева) и способы его исправления (справа)

### 4.2. В-гер модели

Оболочка тела представляет собой совокупность граней. Носителем грани является поверхность, заданная в параметрическом виде  $\mathbf{u}_i(v_i,w_i)$ . При этом предполагается, что нормаль к поверхности направлена из тела (признак, задающий направление, принимает положительное значение).

Ребра лежат на линии пересечения поверхностей. Каждое ребро принадлежит одновременно двум граням. Поэтому для его описания применяют две совпадающие линии, принадлежащие двум граням и заданные в пространстве параметров соответствующей грани  $\mathbf{I}_{vw}(t) = f(v_i(t), w_i(t))$ . Положение точки на ребре задается параметром *(t).*

Каждому ребру присваивается направление. Совокупность ребер, опоясывающих одну грань, образует замкнутую линию - **цикл.** Цикл также имеет направление, которое выбирается так, чтобы при обходе грани по ребрам грань лежала слева (направление взгляда противоположно направлению нормали к грани). Ориентация ребра в цикле задается признаком (при совпадении направлений - положительное значение).

Вершины ограничивают ребра на линиях пересечения поверхностей. Их положение должно быть задано. Для замкнутого ребра начальная и конечная вершины совпадают.

Кроме перечисленных данных описание тела должно содержать информацию о связях элементов, последовательности и способах построения тела.

## *Пример 4.1.* **Построение модели прямоугольной призмы**

Исходная информация: местная система координат с началом  $p_{\text{n}}$  и ортами  $\mathbf{i}_x$ ,  $\mathbf{i}_y$ ,  $\mathbf{i}_z$ ; размеры прямоугольной призмы  $h_1, h_2, h_3$ ; вершина призмы расположена в начале координат, а ребра ориентированы по ортам.

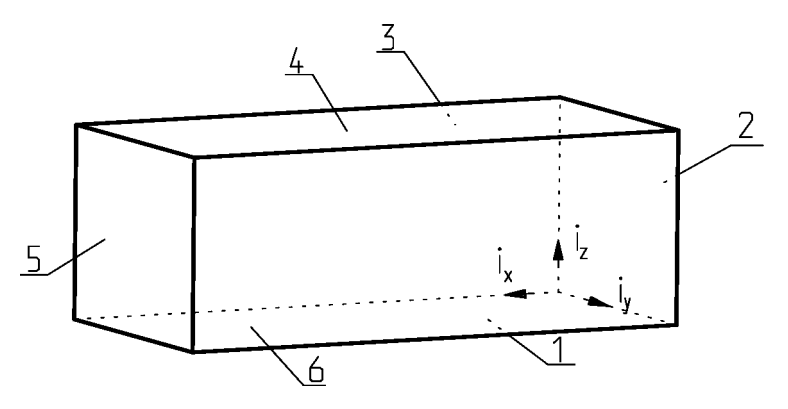

Рис. 4.5. Прямоугольная призма (цифрами обозначены номера граней)

Грани призмы (рис. 4.5) в параметрическом виде заданы уравнениями:

$$
\mathbf{u}_{1}(v_{1},w_{1})=\mathbf{p}_{n}+v_{1}\mathbf{i}_{x}+w_{1}\mathbf{i}_{y}, 0\leq v_{1}\leq h_{1}, 0\leq w_{1}\leq h_{2};
$$
\n
$$
\mathbf{u}_{2}(v_{2},w_{2})=\mathbf{p}_{n}+v_{2}\mathbf{i}_{y}+w_{2}\mathbf{i}_{z}, 0\leq v_{2}\leq h_{2}, 0\leq w_{2}\leq h_{3};
$$
\n
$$
\mathbf{u}_{3}(v_{3},w_{3})=\mathbf{p}_{n}+v_{3}\mathbf{i}_{x}+w_{3}\mathbf{i}_{z}, 0\leq v_{3}\leq h_{1}, 0\leq w_{3}\leq h_{3};
$$
\n
$$
\mathbf{u}_{4}(v_{4},w_{4})=\mathbf{p}_{n}+v_{4}\mathbf{i}_{x}+w_{4}\mathbf{i}_{y}+h_{3}\mathbf{i}_{z}, 0\leq v_{4}\leq h_{1}, 0\leq w_{4}\leq h_{2};
$$
\n
$$
\mathbf{u}_{5}(v_{5},w_{5})=\mathbf{p}_{n}+h_{1}\mathbf{i}_{x}+v_{5}\mathbf{i}_{y}+w_{5}\mathbf{i}_{z}, 0\leq v_{5}\leq h_{2}, 0\leq w_{5}\leq h_{3};
$$
\n
$$
\mathbf{u}_{6}(v_{6},w_{6})=\mathbf{p}_{n}+v_{6}\mathbf{i}_{x}+h_{2}\mathbf{i}_{y}+w_{6}\mathbf{i}_{z}, 0\leq v_{6}\leq h_{1}, 0\leq w_{6}\leq h_{3}.
$$
\n(4.5)

Вектор, нормальный к поверхности, заданной вектором **u**, определяется выражением

$$
\mathbf{n} = \frac{\partial \mathbf{u}}{\partial v} \times \frac{\partial \mathbf{u}}{\partial w} \tag{4.6}
$$

Для  $\mathbf{u}_1$  его значение  $\mathbf{n}_1 = \mathbf{i}_z$ , то есть нормаль направлена внутрь тела. Признак ориентации первой грани  $n_1 = -1$ . Признаки ориентации остальных граней:

$$
n_2 = -1
$$
,  $n_3 = -1$ ,  $n_4 = 1$ ,  $n_5 = 1$ ,  $n_6 = 1.1$ .

Ребра призмы описываются линиями пересечения граней. Ребро, лежащее на пересечении первой и второй граней и принадлежащее первой грани, задано уравнением:

$$
\mathbf{l}_{vw12}(t) = \mathbf{p}_{\mathbf{u}} + v_1(t)\mathbf{i}_x + w_1(t)\mathbf{i}_y = \mathbf{p}_{\mathbf{u}} + 0\mathbf{i}_x + h_2t\mathbf{i}_y;
$$
\n
$$
0 \le t \le 1, \mathbf{l}_{vw12}(t) \in \mathbf{u}_1(\mathbf{v}_1, \mathbf{w}_1),
$$
\n(4.7)

где  $t$  - параметр, определяющий положение точки на ребре.

Уравнения линий - носителей остальных ребер, принадлежащих первой грани:

$$
\mathbf{l}_{vw16}(t) = \mathbf{p}_{n} + v_1(t)\mathbf{i}_{x} + w_1(t)\mathbf{i}_{y} = \mathbf{p}_{n} + h_1 t\mathbf{i}_{x} + h_2 \mathbf{i}_{y};
$$
\n(4.8)  
\n0 \le t \le 1,  $\mathbf{l}_{vw16}(t) \in \mathbf{u}_1(v_1, w_1);$   
\n $\mathbf{l}_{vw15}(t) = \mathbf{p}_{n} + v_1(t)\mathbf{i}_{x} + w_1(t)\mathbf{i}_{y} = \mathbf{p}_{n} + h_1 \mathbf{i}_{x} + h_2(1-t)\mathbf{i}_{y};$   
\n0 \le t \le 1,  $\mathbf{l}_{vw15}(t) \in \mathbf{u}_1(v_1, w_1);$   
\n $\mathbf{l}_{vw13}(t) = \mathbf{p}_{n} + v_1(t)\mathbf{i}_{x} + w_1(t)\mathbf{i}_{y} = \mathbf{p}_{n} + h_1(1-t)\mathbf{i}_{x} + 0\mathbf{i}_{y};$   
\n0 \le t \le 1,  $\mathbf{l}_{vw13}(t) \in \mathbf{u}_1(v_1, w_1).$  (4.8)

Признаки ориентации ребер:  $k_{12}=1, k_{16}=1, k_{15}=-1, k_{13}=-1$ .

Ребро, лежащее на пересечении первой и второй граней и принадлежащее второй грани, задано уравнением:

$$
\mathbf{l}_{vw21}(t) = \mathbf{p}_{n} + v_2(t)\mathbf{i}_{y} + w_2(t)\mathbf{i}_{z} = \mathbf{p}_{n} + h_2 t\mathbf{i}_{y} + 0\mathbf{i}_{z};
$$
\n
$$
0 \le t \le 1, \mathbf{l}_{vw21}(t) \in \mathbf{u}_{2}(v_2, w_2).
$$
\n(4.9)

Уравнения остальных ребер заданы аналогично. Радиус-векторы вершин определяются подстановкой граничных значений параметра  $t$  в уравнения ребер.

#### Пример 4.2. Построение модели усеченного кругового конуса

Исходная информация: местная система координат с началом  $p_k$  и ортами  $\mathbf{i}_x$ ,  $\mathbf{i}_y$ ,  $\mathbf{i}_z$ ; высота конуса  $h$ , радиус нижнего основания и угол

между осью конуса и образующей; центр нижнего основания расположен в начале координат, а ось конуса направлена по орту  $\mathbf{i}_z$ .

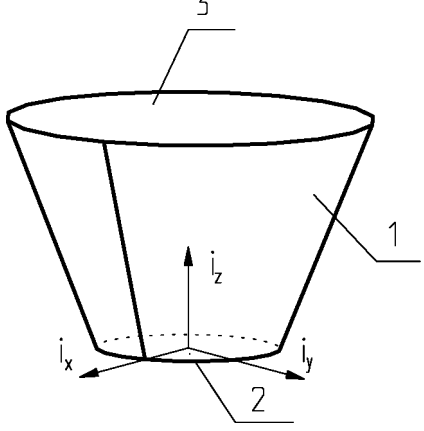

Рис. 4. 6. Усеченный конус (цифрами обозначены номера граней)

Оболочка конуса включает три грани: - коническую боковую поверхность  $\mathbf{u}_1(c_1,d_1) = \mathbf{p}_{k} + (r + hd_1 \mathbf{t} g \gamma)(\cos c_1 \mathbf{i}_x + \sin c_1 \mathbf{i}_y) + hd_1 \mathbf{i}_z$ , (4.10)  $0 \leq c_1 \leq 2\pi$ ,  $0 \leq d_1 \leq 1$ ; - плоские основания  $\mathbf{u}_2(c_2,d_2) = \mathbf{p}_{\mathbf{k}} + c_2 \cos d_2 \mathbf{i}_{\mathbf{k}} + c_2 \sin d_2 \mathbf{i}_{\mathbf{k}}$  $(4.11)$  $0 \leq c_2 \leq r$ ,  $0 \leq d_2 \leq 2\pi$ ,  $\mathbf{u}_3(c_3,d_3)=\mathbf{p}_{\mathbf{k}}+c_3\cos d_3\mathbf{i}_{\mathbf{x}}+c_3\sin d_3\mathbf{i}_{\mathbf{y}}+h\mathbf{i}_{\mathbf{z}},$  $0 \leq c_3 \leq r + \text{tgy}, 0 \leq d_3 \leq 2\pi$ .

Признаки ориентации граней  $n_1=1$ ,  $n_2=-1$ ,  $n_3=1$ ,

Боковая поверхность тела замкнутая. Это требует введения фиктивного ребра (шва).

Уравнения линий - носителей ребер, принадлежащих первой грани:  $\mathbf{l}_{cd11}(t) = \mathbf{p}_{\mathbf{k}} + (r + \mathbf{t} g \gamma h t) \mathbf{i}_{\mathbf{x}} + h t \mathbf{i}_{\mathbf{z}}$  $(4.12)$  $0 \le t \le 1$ ,  $l_{cd11}(t) \in \mathbf{u}_1(c_1,d_1)$ ;  $\mathbf{l}_{cd12}(t) = \mathbf{p}_{k} + \mathbf{i}_{k}r\cos t + \mathbf{i}_{k}r\sin t;$  $0 \le t \le 2\pi$ ,  $I_{cd12}(t) \in \mathbf{u}_1(c_2,d_2)$ 

 $I_{cd13}(t) = p_{K} + i_{X}(r + h t g \gamma) \cos t + i_{V}(r + t g \gamma h) \sin t$ ;  $0 \le t \le 2\pi$ ,  $I_{cd13}(t) \in \mathbf{u}_{1}(c_3, d_3)$ .

Эти ребра образуют цикл, в котором шов  $\mathbf{l}_{cd11}(t)$  присутствует дважды. Признаки ориентации ребер в этом цикле:  $k_{11}=1, k_{13}=-1,$  $k_{11}=-1, k_{12}=1.$ 

Ребра нижнего и верхнего оснований образуют два замкнутых цикла по одному ребру в каждом с признаками ориентации  $k_{21}$ =-1,  $k_{31}$ =1. Уравнения линий - носителей ребер отличаются от приведенных выше  $I_{cd12}(t)$ ,  $I_{cd13}(t)$  только принадлежностью к другой поверхности, а значит -- параметрами и направлением обхода:

$$
\begin{aligned}\n\mathbf{l}_{cd21}(t) &= \mathbf{p}_{\mathbf{k}} + \mathbf{i}_{\mathbf{x}} r \cos t + \mathbf{i}_{\mathbf{y}} r \sin t; \\
0 \leq t \leq 2 \pi, \ \mathbf{l}_{cd2}(t) \in \mathbf{u}_2(c_2, d_2) \\
\mathbf{l}_{cd31}(t) &= \mathbf{p}_{\mathbf{k}} + \mathbf{i}_{\mathbf{x}}(r + h \operatorname{tg} \gamma) \cos t + \mathbf{i}_{\mathbf{y}}(r + h \operatorname{tg} \gamma) \sin t; \\
0 \leq t \leq 2 \pi, \ \mathbf{l}_{cd3}(t) \in \mathbf{u}_3(c_3, d_3).\n\end{aligned}
$$
\n(4.13)

Пример 4.3. Построение тела, полученного вычитанием кругового конуса из прямоугольной призмы (рис. 4.7).

Исходная информация - модели исходных тел: уравнения поверхностей граней, уравнения линий ребер, координаты вершин, ориентация граней и ребер, информация о связях элементов и способах построения тел.

Решение получаем в местной системе координат призмы. Пусть оси местной системы координат конуса имеют одинаковую ориентацию с осями местной системы призмы. В противном случае необходимо выполнить преобразование координат конуca.

Операция вычитания  $T_1 \cap T_2$  требует последовательного выполнения двух операций:

- получение дополнения второго тела  $T_2$  = $\neg$  $T_2$ ; - пересечение двух тел  $T_1 \cap T_2^*$ .

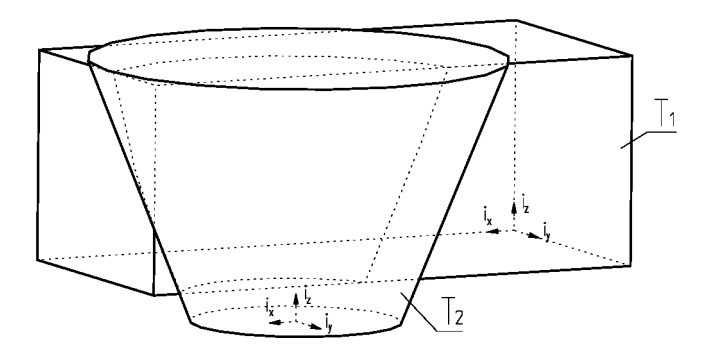

Рис. 4.7. Информация для построения тела

Для получения дополнения тела необходимо изменить все знаки признаков ориентации граней и ребер на противоположные, а также изменить порядок следования ребер в цикле на обратный. Результатом этой операции будет то же тело (конус), но вывернутое наизнанку.

Выполнение операции пересечения тел требует удалить часть первого тела, не лежащую внутри второго, и часть второго тела, не попадающую внутрь первого.

Если модель тела определена элементами "грани, ребра, вершины", то первый этап операции заключается в определении линий пересечения поверхностей граней и построении новых ребер.

Проиллюстрируем выполнение этого этапа на примере пересечения четвертой грани призмы и первой грани конуса.

$$
\mathbf{u}_4(v_4, w_4) = \mathbf{p}_{\mathbf{n}} + v_4 \mathbf{i}_x + w_4 \mathbf{i}_y + h_3 \mathbf{i}_z; \ 0 \le v_4 \le h_1, \ 0 \le w_4 \le h_2; \quad (4.14)
$$
\n
$$
\mathbf{u}_1(c_1, d_1) = \mathbf{p}_{\mathbf{k}} + (r + h d_1 t \mathbf{g} \gamma)(\cos c_1 \mathbf{i}_x + \sin c_1 \mathbf{i}_y) + h d_1 \mathbf{i}_z; \qquad 0 \le c_1 \le 2\pi, \ 0 \le d_1 \le 1.
$$

Векторное уравнение линии пересечения

$$
\mathbf{u}_4(v_4, w_4) - \mathbf{u}_1(c_1, d_1) = 0. \tag{4.15}
$$

43

Запишем это уравнение в скалярном виде:

$$
v_4-(r+hd_1tg\gamma)\cos c_1+\Delta x=0;
$$
  
\n
$$
w_4-(r+hd_1tg\gamma)\sin c_1+\Delta y=0;
$$
  
\n
$$
h_3-hd_1+\Delta z=0,
$$
 (4.16)

где  $\Delta x$ ,  $\Delta y$ ,  $\Delta z$  - разложение вектора ( $\mathbf{p}_{\text{n}}$ - $\mathbf{p}_{\text{k}}$ ) по ортам  $\mathbf{i}_{x}, \mathbf{i}_{y}, \mathbf{i}_{z}$ . Положим, что параметры  $v_4$ ,  $w_4$ ,  $c_1$ ,  $d_1$  зависят от одного параметра  $t$ и решим систему относительно  $v_4$ ,  $w_4$  с учетом  $c_1 = t$ ,  $d_1$ =const:

$$
v_4(t) = a_2 \cos t - \Delta x; \n w_4(t) = a_2 \sin t - \Delta y,
$$
\n(4.17)

rge  $a_z = r+(\Delta z + h_3)tgy$ ,

 $0 \le t \le 2\pi$ 

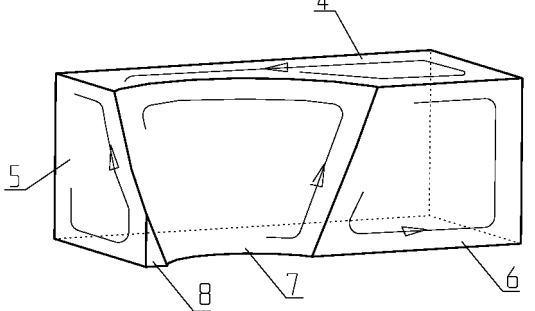

Рис. 4. 8. Образование новых граней и циклов

Уравнение линии-носителя нового ребра, лежащего на пересечении грани 4 призмы и новой грани 7, образованной поверхностью грани 1 конуса (рис. 4.8):

$$
\mathbf{I}_{vw47}(t) = \mathbf{p}_{n} + \mathbf{i}_{x}(a_{z}\cos t - \Delta x) + \mathbf{i}_{y}(a_{z}\sin t - \Delta y) + h_{3}\mathbf{i}_{z};
$$
(4.18)  
\n
$$
0 \le t \le 2\pi
$$
;  $\mathbf{I}_{vw47}(t) \in \mathbf{u}_{4}(v_{4}, w_{4});$   
\n
$$
\mathbf{I}_{cd74}(t) = \mathbf{p}_{n} + \mathbf{i}_{x}(a_{z}\cos t - \Delta x) + \mathbf{i}_{y}(a_{z}\sin t - \Delta y) + h_{3}\mathbf{i}_{z};
$$

 $0 \le t \le 2\pi$ ,  $I_{c,d74}(t) \in \mathbf{u}_1(C_1, d_1)$ .

Найдем вершины, соответствующие концам полученного ребра. Для определения начальной точки рассмотрим пересечение старого ребра  $\mathbf{l}_{vw45}(t_1)$  и нового -  $\mathbf{l}_{vw47}(t_2)$ , принадлежащих грани  $\mathbf{u}_4(v_4, w_4)$ . В точке их пересечения должно удовлетворяться векторное уравнение

$$
\mathbf{I}_{vw47}(t_2) - \mathbf{I}_{vw45}(t_1) = 0. \tag{4.19}
$$

В скалярном виде получим систему двух уравнений с двумя неизвестными – параметрами ребер  $t_1$ ,  $t_2$ . В общем случае для решения этой системы следует применять итерационные методы. В нашем случае переменные разделяются и решение получается в аналитическом виде:

$$
t_2 = \operatorname{arccos} b,
$$
\n
$$
t_2 = \operatorname{arccos} b,
$$
\n
$$
t_1 = \frac{h_1 + \Delta x}{a_z}
$$
\n
$$
t_1 = \frac{1}{h_2} \left( \pm a_z \sqrt{1 - b^2} - \Delta y \right).
$$
\n
$$
(4.20)
$$

Линии имеют две точки пересечения - в первой и третьей четвертях значений тригонометрических функций. Первая точка находится за пределами рассматриваемого тела, вторая – начало ребра. Значения координат, полученные при подстановке полученных параметров в соответствующие уравнения линий, совпадают.

Аналогично получаем параметры и координаты всех вершин вновь образованного тела.

Последующие этапы построения тела включают: разрезание ребер по полученным вершинам, построение новых циклов из полученных ребер, удаление граней и ребер, не принадлежащих оболочке нового тела.

На рис. 4.8 показана форма нового тела, образованного на базе прямоугольной призмы. Грани 1, 2, 3 и принадлежащие им ребра остаются неизменными. Изменилась конфигурация граней 4, 5, 6. Появились новые грани 7 и 8. В новое тело вошла часть грани 1 конуса, грани 2, 3 и прилежащие к ним ребра полностью удалены.

Приведенный пример показывает, что построение алгоритмов, реализующих выполнение операций над множествами для тел, представленных В-гер моделями, требует сложного логического анализа информации при большом объеме данных.

(Для иллюстрации последнего высказывания приведем такой пример. Удаление элементов, не входящих в новое тело, требует анализа положения произвольно заданной точки относительно нового тела. Этот анализ включает:

- построение проекции точки на поверхность каждой грани, которое в общем случае представляет собой многошаговый процесс;

- определение проецирующих векторов для каждой поверхности;

- определение минимального из полученных векторов, то есть выделение ближайшей к точке поверхности;

- вычисление нормали к ближайшей поверхности;

- вычисление и анализ знака скалярного произведения нормали на соответствующий проецирующий вектор.)

# 4.3. Применение R-функций для моделирования тел

Использование R-функций для описания оболочек тел требует задания уравнений поверхностей в общем виде.

Поверхность, заданная уравнением  $F(x, y, z)=0$ , делит пространство на две области:

 $F(x, y, z) \le 0$  u  $F(x, y, z) > 0$ .

Для определения положения точки относительно поверхности достаточно присвоить переменным значения, равные координатам точки. Если нормаль к поверхности, проходящая через точку, направлена от поверхности к точке, то точка лежит "вне" поверхности (функция положительна). В противном случае будем считать, что точка лежит "внутри" поверхности. Это условие заставляет нас выбирать знаки коэффициентов уравнений поверхностей, ограничивающих тело, таким образом, чтобы при подстановке координат точки, лежащей "внутри" прибора или отсека, функция F(x,y,z) принимала отрицательные значения. Частным случаем является принадлежность точки поверхности (уравнение поверхности обращается в тождество). Таким образом, поверхности, ограничивающие тело, полностью определяют множество точек, принадлежащих телу: каждая точка должна удовлетворять системе неравенств. Однако расчеты, связанные с обработкой нескольких неравенств, не всегда удобны (в частности при использовании градиентных методов). Аппарат R-функций, предложенный В. Л. Рвачевым, позволяет описывать геометрические тела сложной структуры едиными аналитическими дифференцируемыми выражениями.

Особенность R-функции заключается в том, что, сохраняя все свойства аналитической функции, она обладает свойствами логической функции, (роль логической переменной играет знак функции). Аналитическая запись геометрического тела с применением R-функции громоздка, поэтому описание целесообразно применять в качестве внутренней (компьютерной) модели. С помощью R-функций могут быть описаны тела любой сложной структуры, при этом точность модели определяется точностью исходных уравнений, описывающих поверхности.

Вычисление R-функций требует затрат машинного времени, но этот недостаток окупается возможностью применения более рациональных вычислительных методов, связанных с тем, что и тело, и набор тел, и даже контейнер с упакованными в нем телами могут быть описаны одним аналитическим уравнением.

Из таблицы 4.1 видно, что операции в R-алгебре являются аналитическим аналогом операций над множествами. Для описания тела необходимо иметь уравнения ограничивающих его поверхностей, признаки ориентации поверхностей и логическое уравнение модели тела в символах теории множеств. Последнее уравнение часто представляют в виде древовидного графа построения тела.

Таблица 4.1

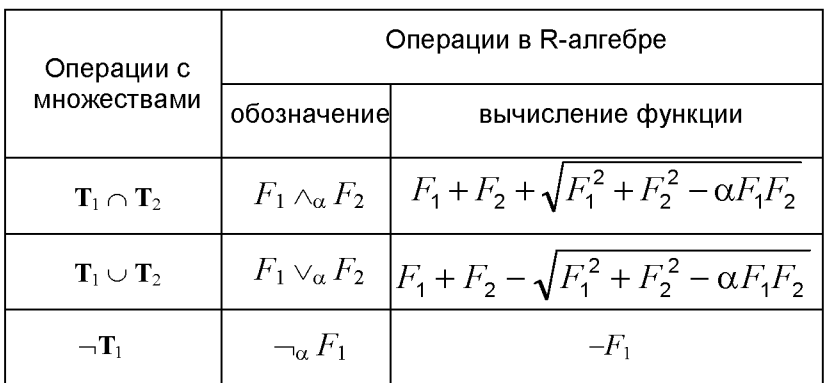

Приведенные ниже примеры позволяют сравнить два метода описания геометрического тела. Модель, построенная с применением Rфункций, значительно проще в вычислительном плане и по количеству использованной информации. Кроме того, эта форма записи позволяет строить простые алгоритмы решения позиционных задач, но уступает В-гер модели при использовании в алгоритмах построения изображений и решения задач, связанных с технологической обработкой деталей.

## Пример 4.4 Построение модели прямоугольной призмы

Исходная информация: местная система координат с началом  $p_{\text{n}}$  и ортами  $\mathbf{i}_x$ ,  $\mathbf{i}_y$ ,  $\mathbf{i}_z$ ; размеры прямоугольной призмы  $h_1, h_2, h_3$ ; вершина

призмы расположена в начале координат, а ребра ориентированы по ортам (см. рис. 4.5).

Грани призмы в общем виде заданы уравнениями:

- в местной системе координат  $X'$ .  $V'$ .  $Z'$  $F_1(x',y',z') = z'=0, F_2(x',y',z') = x'=0,$  $F_3(x',y',z') = y' = 0, F_4(x',y',z') = z'-h_3=0,$  $(4.21)$  $F_5(x',y',z') = x'-h_1 = 0, F_6(x',y',z') = y'-h_2 = 0$ .

Для перехода к глобальной системе координат  $\mathbf{u}(x, y, z)$  выполним преобразование

$$
\mathbf{u'} = \mathbf{A}(\mathbf{u} - \mathbf{p}_{\mathrm{II}}) = \begin{vmatrix} l_1 & l_2 & l_3 \\ m_1 & m_2 & m_3 \\ n_1 & n_2 & n_3 \end{vmatrix} \cdot \begin{vmatrix} x - x_{\mathrm{II}} \\ y - y_{\mathrm{II}} \\ z - z_{\mathrm{II}} \end{vmatrix},
$$
(4.22)

где  $\mathbf{i}_z(l_3,m_3,n_3)$ ,  $\mathbf{i}_x(l_3,m_3,n_3)$ ,  $\mathbf{i}_y(l_3,m_3,n_3)$  – единичные векторы, определяющие местную систему координат,  $\mathbf{p}_{\Pi}(x_{\Pi}, y_{\Pi}, z_{\Pi})$  – радиус вектор начала местной системы координат.

Признаки ориентации граней  $k_1 = -1$ ,  $k_2 = -1$ ,  $k_3 = -1$ ,  $k_4 = 1$ ,

 $k_5 = 1, k_6 = 1$ .

Призма образована пересечением полупространств, заданных плоскостями

$$
\mathbf{T}_{\text{II}} = -\mathbf{T}_{1} \bigcap -\mathbf{T}_{2} \bigcap -\mathbf{T}_{3} \bigcap \mathbf{T}_{4} \bigcap \mathbf{T}_{5} \bigcap \mathbf{T}_{6}.
$$
 (4.23)

Операции дополнения для первых трех плоскостей соответствуют отрицательным значениям признаков ориентации. Выражению соответствует уравнение, полученное с применением R-функции:

$$
F_{\Pi}(x, y, z) = -\alpha F_1(x, y, z) \wedge \alpha -\alpha F_2(x, y, z) \wedge \alpha -\alpha F_3(x, y, z) \wedge \alpha
$$
  
 
$$
\wedge \alpha F_4(x, y, z) \wedge \alpha F_5(x, y, z) \wedge \alpha F_6(x, y, z) = 0.
$$
 (4.24)

С учетом  $\neg_{\alpha}F_1 = -F_1$  это выражение можно переписать в виде

$$
F_{\rm n}(x,y,z) = \bigwedge_{j=1}^{\infty} k_j F_j(x,y,z) = 0. \tag{4.25}
$$

Левая часть уравнения может быть также представлена в виде гра- $\phi$ а – (рис. 4.9).

Для вычисления значения R-функции, описывающей тело, в точке  $\mathbf{u} = (x, y)$  применим простой рекуррентный алгоритм:

$$
\varphi_j = \mathbf{C}(\varphi_{j-1} + k_j F_j + g_j \sqrt{\varphi_{j-1}^2 + F_j^2 - \alpha k_j \varphi_{j-1} F_j}), \qquad (4.26)
$$
  
 
$$
\varphi_l = k_l F_l,
$$

где  $g_i$ - признак операции, принимающий значение  $g_i=1$  для операции пересечения и  $g_i = -1$  для операции объединения,  $\alpha$  - постоянный коэффициент, выбираемый в интервале [-1,+1]. При большом числе поверхностей порядок значения функции может значительно отличаться от порядка исходных аналитических функций, что создает трудности при анализе результата. Множитель С перед скобкой позволяет компенсировать изменение порядка (обычно принимают  $c$ =0.5).

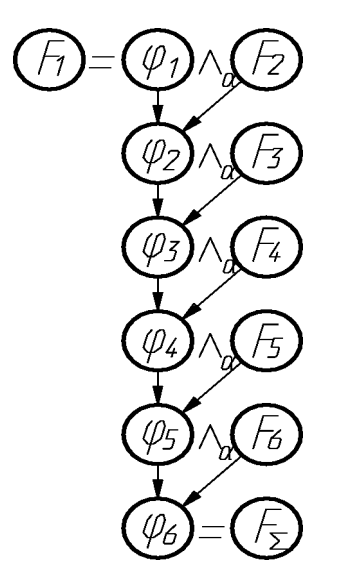

Рис. 4.9. Граф построения уравнения оболочки тела

Пример 4.5. Построение модели усеченного кругового конуса  $(pnc. 4.6)$ .

Исходная информация: местная система координат с началом  $p_{k}$  и ортами  $\mathbf{i}_x$ ,  $\mathbf{i}_y$ ,  $\mathbf{i}_z$ ; высота конуса h, радиус нижнего основания и угол между осью конуса и образующей; центр нижнего основания расположен в начале координат, а ось конуса направлена по орту  $\mathbf{i}_z$ .

Оболочка конуса включает три грани: коническую боковую поверхность

$$
F_1(x',y',z') = x^2 + y^2 - z^2 t g^2 \gamma - 2z' r t g \gamma - r^2 = 0
$$
\n
$$
H_1(x',y',z') = x^2 + y^2 - z^2 t g^2 \gamma - 2z' r t g \gamma - r^2 = 0
$$
\n
$$
(4.27)
$$

$$
F_2(x',y',z') = z'=0 ;F_3(x',y',z') = z'-h=0.
$$
 (4.28)

Признаки ориентации граней  $n_1 = 1$ ,  $n_2 = -1$ ,  $n_3 = 1$ .

Для получения уравнений в глобальной системе координат выполним преобразование  $\mathbf{r}$  and  $\mathbf{r}$  and  $\mathbf{r}$ 

$$
\mathbf{u'} = \mathbf{A}(\mathbf{u} - \mathbf{p}_{\kappa}) = \begin{vmatrix} l_1 & l_2 & l_3 \\ m_1 & m_2 & m_3 \\ n_1 & n_2 & n_3 \end{vmatrix} \cdot \begin{vmatrix} x - x_{\kappa} \\ y - y_{\kappa} \\ z - z_{\kappa} \end{vmatrix}
$$
(4.29)

и подставим полученные значения  $(x', y', z')$  в уравнения (4.27, 4.28).

Усеченный конус образован пересечением ограничивающих его поверхностей

$$
\mathbf{T}_{\mathbf{k}} = \mathbf{T}_{1} \bigcap -\mathbf{T}_{2} \bigcap \mathbf{T}_{3},\tag{4.30}
$$

и его уравнение имеет вид

$$
F_{\mathbf{x}}(x, y, z) = F_1(x, y, z) \wedge_{\alpha} \neg_{\alpha} F_2(x, y, z) \wedge_{\alpha} F_3(x, y, z) =
$$
  
=  $\bigwedge_{j=1}^{3} k_j F_j(x, y, z) = \mathbf{0}.$  (4.31)

Пример 4.6. Построение тела, полученного вычитанием кругового конуса из прямоугольной призмы (рис. 4.7).

Исходная информация: уравнения в глобальной системе координат исходных тел в общем виде.

Решение получаем в глобальной системе координат. Уравнение поверхности тела имеет вид

$$
Fp(x,y,z)=Fn(x,y,z)\wedge_{\alpha}\neg_{\alpha}F_{\kappa}(x,y,z)=0.
$$
 (4.32)

## 4.4. Дискретная модель тела

Одной из простейших машинных моделей геометрических тел является их представление в виде логических (рецепторных) матриц [8]. Этот способ описывает не тело, а пространство в окрестности тела.

Пусть требуется описать тело с точностью  $\varepsilon$ . Разобьем пространство, включающее тело, на элементарные кубы со стороной Е. (Эти элементы называют вокселями, а способ моделирования - воксельным). Считаем, что свойства всех точек куба одинаковы, тогда каждый из кубов может быть отождествлен с одной из принадлежащих ему точек (например, центром масс куба). Интересующими нас свойствами точки являются ее координаты и принадлежность телу.

Поставим в соответствие описываемому пространству трехмерный массив, каждый элемент которого соответствует элементарному кубу и принимает значение 1, если куб принадлежит моделируемому телу, и 0 - в противном случае.

Полученный массив представляет собой дискретную модель геометрического тела (рис. 4.10).

Модель проста и однородна по структуре. Существенным недостатком модели является большой объем памяти, потребной для ее записи, который обратно пропорционален  $\varepsilon^3$ . Такое представление дает только приближение реального объекта. Этот недостаток ограничивает применение модели для точного определения взаимного положения геометрических тел.

Разработаны варианты дискретной модели с переменным размером элементарного куба: элементы, расположенные в окрестности границы тела, имеют меньший размер.

Алгоритм построения такого описания прост. Если два смежных элемента имеют разные значения, то каждый из них разбивается на восемь равных частей. Такое разбиение может повторяться до получения приемлемой точности. Этот вариант дискретной модели требует меньшего объема памяти (он обратно пропорционален  $\varepsilon^2$ ), но при этом усложняются алгоритмы кодирования и обработки информации.

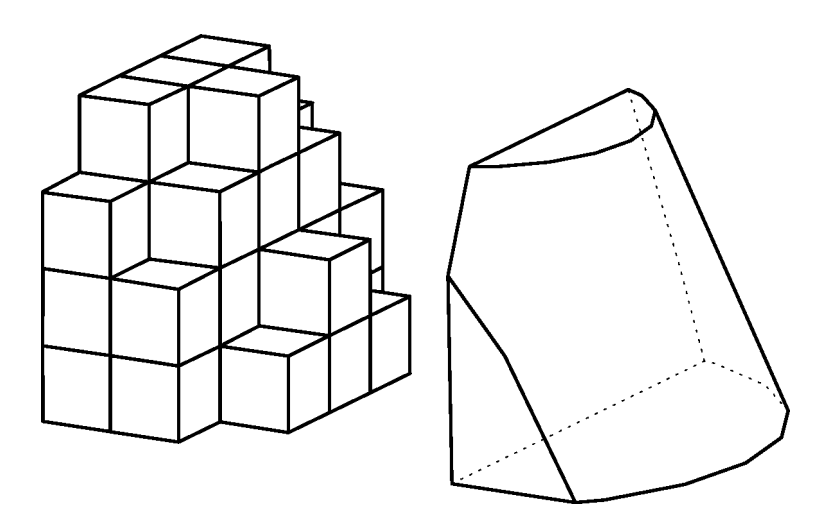

Рис. 4.10. Дискретная модель (слева) тела (справа)

Модель применяется для получения приближенных решений (в частности для расчета центров масс, моментов инерции и т.п.) или используется в комбинации с другими моделями.

## 4.5. CSG - моделирование

В конструктивной твердотельной геометрии объект задается набором примитивов (базовых элементов формы - БЭФ) и операций над ними

Универсальные алгоритмы, пригодные для моделирования оболочек любой формы, сложны, и построение простых моделей с применением таких алгоритмов нерационально. Описание простых тел универсальными методами приводит к неоправданным затратам времени и содержит больше информации, чем требуется. (Например: для определения прямой достаточно двух точек и нет смысла описывать ее как сплайн-линию). Поэтому графические системы, как правило, содержат набор примитивов (рис. 4.11).

Используя булевы операции над примитивами, а также геометрические преобразования (перенос, поворот, изменение размеров), можно моделировать различные технические объекты.

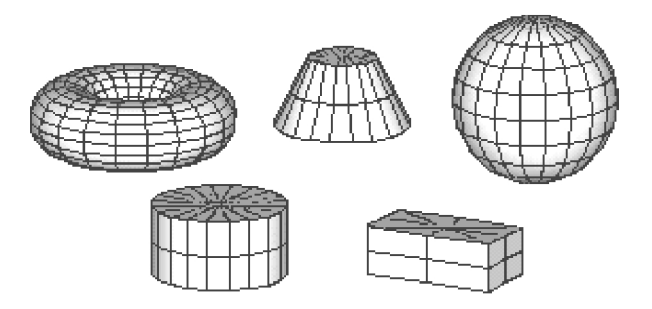

Рис. 4. 11. Стандартный набор примитивов

Границу области пересечения двух тел можно записать в виде Rфункции

 $[\varphi_1(x,y) \wedge_{\alpha} \varphi_2(x,y)].$  $(4.33)$ 

Если фигуры не пересекаются, то область их пересечения должна быть пустой. Принимая во внимание, что внутри тела, образованного

пересечением заданных тел. R-функция отрицательна, можем сформулировать условие непересечения тел: R-функция, описывающая область пересечения должна принимать положительные значения в любой точке

Условие непересечения двух геометрических тел, заданных соответствующими R-функциями  $\varphi_1$ ,  $\varphi_2$ , записывается следующим образом:

$$
\min_{(x,y)} [\varphi_1(x,y) \wedge \alpha \varphi_2(x,y)] \ge 0. \tag{4.34}
$$

### Вопросы для самоконтроля (гл.4)

- 1. Какие объекты называют телами?
- 2. Перечислите и определите операции над множествами.
- 3. Какие условия ограничивают выполнение булевых операций над геометрическими объектами?
- 4. Какую информацию содержит В-гер модель?
- 5. Что такое R-функция?
- 6. Как построить модель тела с применением R-функций?
- 7. Дайте сравнительный анализ В-гер модели и модели тела с применением R-функций.
- 8. Дайте характеристику дискретной модели тела.
- 9. Что такое CSG-моделирование?
- 10. Запишите условие непересечения геометрических тел.

## 5. Задачи размещения и упаковки

Моделирование тел представляет начальный этап решения любой технической задачи. Как правило, мы имеем дело не с одним телом, а с группой тел. Решение проектной задачи зависит от взаимного расположения этих тел, которое часто влияет на характеристики конструкции в целом. Конструктор в процессе проектирования стремится оптимизировать взаимное расположение тел, составляющих изделие, по выбранному частному критерию. Эту операцию, как и ее результат, называют компоновкой. Задачи компоновки относятся к позиционным и характеризуются большой трудоемкостью.

### 5.1. Постановка задачи

Математически задача компоновки может быть сформулирована как оптимизационная задача вида: минимизировать функцию цели  $F(U)$  по множеству U переменных, определяющих положение тела в выбранной системе координат, при ограничениях на размещение  $U \subset G$ 

$$
F(\mathbf{U}_{\text{oltt}}) = \min_{\mathbf{U} \subset \mathbf{G}} F(\mathbf{U}) .
$$
 (5.1)

Постановка задачи в таком виде включает три момента: выбор функции цели  $F(U)$ , выбор переменных  $U$  и определение ограничений.

#### 5.1.1. Функция цели

Функция цели должна соответствовать критерию качества и зависеть от размещения приборов, причем эта зависимость должна быть выражена аналитически или алгоритмически.

Например, если критерием является плотная упаковка, то функцией цели может быть объем параллелепипеда, длины ребер которого равны габаритным размерам полученной упаковки. Функцией цели для компоновки с заданным положением центра масс может служить масса балансировочного груза.

Иногда возможно сформулировать функцию цели, обладающую важными для построения вычислительных алгоритмов свойствами: аддитивностью (функция представлена в виде суммы) и сепарабельностью (любая переменная входит только в одно из слагаемых).

Например, функция

$$
F(\mathbf{U}) = \sum_{i=1}^{n} f(\mathbf{u}_i)
$$
 (5.2)

аддитивна и сепарабельна.

В задачах размещения к такому виду можно привести функции цели, обеспечивающие заданное положение центра масс или высокую плотность компоновки.

# 5.1.2. Переменные

В задачах компоновки переменные определяют положение местной системы координат каждого тела относительно глобальной системы, общей для всей компоновки. В декартовой системе координат положение начала местной системы определяется радиус-вектором  $\mathbf{u}_i(x_i, y_i, z_i)$ . Направление осей местной системы координат определяется тремя углами  $\alpha_i$ ,  $\beta_i$ ,  $\gamma_i$  или матрицей направляющих косинусов осей

$$
\begin{vmatrix} l_{1i} & m_{1i} & n_{1i} \\ l_{2i} & m_{2i} & n_{2i} \\ l_{3i} & m_{3i} & n_{3i} \end{vmatrix} = \mathbf{A} .
$$
 (5.3)

## 5.1.3. Ограничения

Главным ограничением, общим для всех позиционных задач, является требование непересечения тел. Это ограничение задается неравенством

$$
\min_{\mathbf{u}} \Lambda_{i\alpha} \varphi_i(\mathbf{u}_i) \ge 0, \tag{5.4}
$$

где  $\Lambda_{\alpha}$  - операция R-дизъюнкции функций  $\varphi_i(\mathbf{u}_i)$ , описывающих тела, составляющие компоновку. R-функция, полученная последовательным применением операции  $\Lambda_{\alpha}$ , описывает область пересечения тел. Если эта область пуста, соответствующая ей функция положительна в любой, принадлежащей ей точке.

Аналогично реализуется требование размещения элементов компоновки в замкнутом объеме, форма и размеры которого заданы Rфункцией  $v(\mathbf{u}_o)$ :

$$
-\nu(\mathbf{u}_o)\wedge_\alpha \varphi_i(\mathbf{u}_i) \ge 0. \tag{5.5}
$$

Смысл приведенного неравенства: область пересечения тела с номером і и дополнения к объему, ограниченному оболочкой, пуста.

Некоторые из размещаемых тел имеют ограничения на размещение, заданное в явной форме

$$
f(\mathbf{u}_i) \ge 0, \tag{5.6}
$$

где  $f(\mathbf{u}_i)$  – аналитическая запись границы размещения.

В тех случаях, когда размещение отдельного элемента задано и не может изменяться, в состав ограничений включают равенства

 $\mathbf{u}_i = \mathbf{u}_{3a\partial a}$ 

$$
\begin{vmatrix} l_{1i} & m_{1i} & n_{1i} \\ l_{2i} & m_{2i} & n_{2i} \\ l_{3i} & m_{3i} & n_{3i} \end{vmatrix} = \mathbf{A}_{3a\partial a\mu} .
$$
 (5.7)

Положение элемента может быть задано относительно другого размещаемого тела:

$$
|\mathbf{u}_i - \mathbf{u}_j| = c. \tag{5.8}
$$

# 5.2. Подходы к решению задач размещения

Главной проблемой в решении задач этого типа считается их многопараметричность или так называемое «проклятие размерности». Число переменных равно  $6n$ , если  $n$  - число элементов в компоновке. Обычно при решении таких задач угловую ориентацию элементов считают постоянной и поэтому исключают из списка переменных. Но и при таком подходе число переменных остается очень большим. Если число компонуемых тел меньше десяти, то такие задачи можно решить в автоматизированном режиме, проводя поиск размещения вручную с последующей автоматической проверкой ограничений. Когда число элементов достигает нескольких десятков, время решения становится настолько большим, что от точного (оптимального) решения приходится отказаться и использовать для получения рационального решения ряд эвристических приемов.

#### 5.2.1. Последовательно-одиночное размещение

Опыт получения компоновки без применения компьютерных технологий подсказывает простой эвристический подход, позволяющий снизить размерность задачи: тела размещаются последовательно одно за другим. Этот подход получил название последовательно-одиночного размещения [10].

Пусть  $U = \{u_1, u_2, ..., u_i, ..., u_n\}$  - вектор состояния компоновки, где  $\mathbf{u}_i = \{x_i, y_i, z_i\}$  - вектор размещения тела.

Вектор состояния **U**, оптимизирующий функцию цели (5.1), может быть получен последовательным применением итерационной формулы

$$
\Phi_k(\mathbf{u}_1, \mathbf{u}_2, ..., \mathbf{u}_k) = \min_{(\mathbf{u}_k)} F(\mathbf{u}_1, \mathbf{u}_2, ..., \mathbf{u}_k);
$$
  
\n
$$
\min F(\mathbf{U}) = \Phi_n(\mathbf{u}_1, \mathbf{u}_2, ..., \mathbf{u}_n); k = 1, 2, ..., n. \tag{5.9}
$$

59

Каждая итерация заключается в оптимизации функции цели по параметрам размещения только одного очередного тела.

Ранее размещенные тела при этом считаются неподвижными. Число итераций, приводящее к получению компоновки, равно числу тел. Рассмотренный способ решения - разновидность метода частичного улучшения по группам переменных (метода Гаусса-Зайделя). К сожалению, при таком решении мы получим локальный оптимум. Очевидно, что полученная компоновка зависит от порядка размещения тел. Оптимальная компоновка может быть получена перебором всех возможных вариантов. При таком подходе число вариантов компоновки в самом простейшем случае (при линейном размещении) равно числу перестановок из *n* элементов:  $P_n = n!$ .

Таким образом, понизив размерность задачи, мы не намного приблизились к ее решению.

Жизненный опыт подсказывает, что иногда стремление получить наилучшее решение заводит нас в тупик, и в результате мы рискуем вообще не получить решения. Поэтому в данной ситуации целесообразно остановиться на рациональном решении, близком к оптимальному. Один из подходов, позволяющих решить задачу за приемлемое время, заключается в анализе перебираемых вариантов [10]. Построив гистограмму функции цели на основании нескольких вариантов расчета, мы можем оценить на сколько каждое последующее решение приближается к оптимальному, и при получении удовлетворяющего нас результата прекратить расчет. (При анализе предполагается, что вероятностный закон распределения решений близок к нормальному.)

#### 5.2.2. Динамическое программирование

Последовательное размещение может рассматриваться как динамический процесс. Для описанных выше функций цели формально (без учета ограничений) справедлив принцип оптимальности Беллмана (функции аддитивны и сепарабельны). Если на шаге  $k$  найдено оптимальное размещение  $\mathbf{u}_k$ , то оно останется оптимальным и на 60

остальных  $n-k$  шагах. Выполнение этого условия позволяет использовать для оптимизации функциональное уравнение Беллмана

$$
\Phi_k(\mathbf{u}_1, ..., \mathbf{u}_k) = \min_{(\mathbf{u}_k)} F_k(\mathbf{u}_1, ..., \mathbf{u}_k) =
$$
\n
$$
= \min_{(\mathbf{u}_k)} [f(\mathbf{u}_k) + \Phi_{k-1}(\mathbf{u}_1, ..., \mathbf{u}_{k-1})];
$$
\n
$$
\Phi_n(\mathbf{u}_1, ..., \mathbf{u}_n) = \min_{(\mathbf{u}_n)} F_n(\mathbf{u}_1, ..., \mathbf{u}_n) =
$$
\n
$$
= \min_{(\mathbf{U})} F(\mathbf{U}); k = 1, 2, ..., n. \tag{5.10}
$$

Введение ограничений, в частности условий взаимного непересечения и размещения в замкнутом объеме, нарушает независимость переменных, что в общем случае приводит к невыполнению принципа оптимальности в многошаговом процессе: размер области размещения на шаге  $k$  зависит от положения и размеров уже размещенных  $(k-1)$ тел.

Поставим в соответствие каждому из размещаемых тел число из натурального ряда. Последовательность этих чисел  $\{m\}$  однозначно определяет порядок размещаемых тел. Предполагается, что номер размещаемого тела равен номеру шага размещения  $m = k$ . Очевидно, существует последовательность  $\{m\}$ , приводящая к глобальному экстремуму функции цели

$$
\min F(\mathbf{U}) = \min \min \psi[F(\mathbf{U}), \mathbf{m}]. \tag{5.11}
$$

$$
(\mathbf{U}) (\mathbf{m})
$$

Строгая формулировка и решение задачи (5.11) обычно вызывают трудности, но возможно применение эвристических решений по выбору порядка размещения.

Например, упорядочивание размещаемых тел по массе дает хорошие результаты при получении компоновки с заданным положением центра масс.

## 5.2.3. Поиск допустимого размещения

Последовательно-одиночное размещение сводит решение задачи к многошаговому процессу, где на каждом шаге ищется экстремум функции цели по параметрам размещения одного прибора. Для отыскания оптимального размещения прибора в многосвязной области допустимых решений  $G$  может быть применен прием регуляризации, заключающийся во временном снятии ограничений на размещение. После определения экстремума в регулярной области осуществляется переход в область допустимых решений  $G$ , если параметры размещения не принадлежат этой области. Таким образом, задача решается в два этапа на каждом шаге

$$
\Phi_k(\mathbf{u}_1, \dots, \mathbf{u}_k^*) = \min F_k(\mathbf{u}_1, \dots, \mathbf{u}_k^*),
$$
\n
$$
\mathbf{u}_k \to \min |\mathbf{u}_k - \mathbf{u}_k^*|,
$$
\n
$$
\mathbf{u}_k \to \mathbf{u}_k \quad |\mathbf{u}_k - \mathbf{u}_k^*|,
$$
\n
$$
\mathbf{u}_k \in \mathbf{G}
$$
\n
$$
(5.12)
$$

где  $\mathbf{u}_k$  - вектор размещения тела без учета ограничений.

Оптимизация функции цели в регулярной области чаще всего не вызывает затруднений. Переход из регулярной области в область допустимых решений (наряду с проверкой непересечения) считается критическим местом по затратам машинного времени. Функция, описывающая границу многосвязной области допустимых решений, многоэкстремальна и имеет «овражный» характер, что заставляет применять для поиска размещения комбинированные методы. При этом возможны две стратегии: направленный переход на границу свободной области и последующее движение вдоль границы с минимизацией функции цели: ненаправленный поиск допустимого размещения

(переход в область допустимых решений) и последующее его улучшение.

## 5.2.4. Групповое (блочное) размещение

Одним из способов снижения размерности в задачах компоновки является объединение элементов в группы и последующий поиск взаимного размещения групп. Как правило, размещаемые тела функционально связаны друг с другом. Эти связи позволяют построить матрицу "компоновочных взаимодействий". Число  $\mathbf{k}_{ii}$ , определяющее взаимодействие тел  $i$  и  $j$ , может принимать как положительные, так и отрицательные значения, что соответствует "притяжению" или "отталкиванию" тел. Задание такой матрицы позволяет объединить элементы с максимальным притяжением в группы. Задача компоновки решается в два этапа:

- определяется взаимное размещение тел в каждой группе;

- ищется взаимное размещение групп и отдельных тел, не включенных в группы.

Этот подход позволяет свести многоразмерную задачу к нескольким задачам меньшей размерности.

## 5.3. Особые ограничения

Состояние проектируемой компоновки может изменяться в процессе сборки и функционирования. Элементы конструкции не долны создавать помех при установке агрегатов в изделие. Необходимо обеспечить свободное перемещение подвижных частей механизмов. Кроме того, в некоторых изделиях предусматриваются области, свободные от размещения любых тел (например: зоны обзора антенн, зоны обслуживания и др.). Эти особенности должны быть учтены при геометрическом моделировании изделия.

### 5.3.1. Моделирование подвижных агрегатов

Реализация взаимного непересечения агрегатов требует моделирования зон перемещений подвижных элементов геометрическими тела-МИ

Используются два способа контроля безударной работы механизмов. Первый способ заключается в проверке непересечения зоны подвижности агрегата (описанной как геометрическое тело) с соответствующими элементами компоновки (рис.5.1). Второй способ использует моделирование перемещений звеньев механизма. Проверка непересечения проводится для конечного числа дискретных положений агрегата (рис.5.2)

Описания подвижных свойств агрегата выполняются как в виде зоны подвижности (сложного геометрического тела), так и в параметрическом виде (заданием связей между частями корпуса и последовательности перемещений).

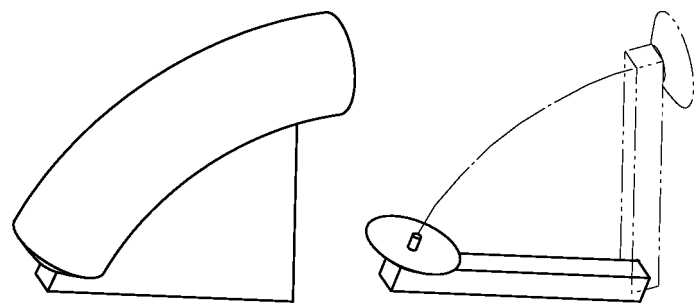

Рис. 5.1. Перемещаемый агрегат (слева) и моделирующее его тело (справа)

Решение задачи компоновки методом последовательно-одиночного размещения требует моделирования по первому варианту: агрегат размещается вместе с зоной подвижности, которая условно рассматривается как твердое тело.

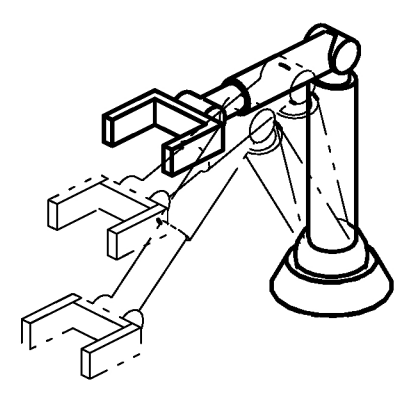

Рис.5.2. Дискретные положения подвижного агрегата

Второй вариант применяется для контроля полностью сформированной компоновки.

Пример моделирования перемещений для проверки безопасной перестыковки космических аппаратов приведен на рис. 5.3.

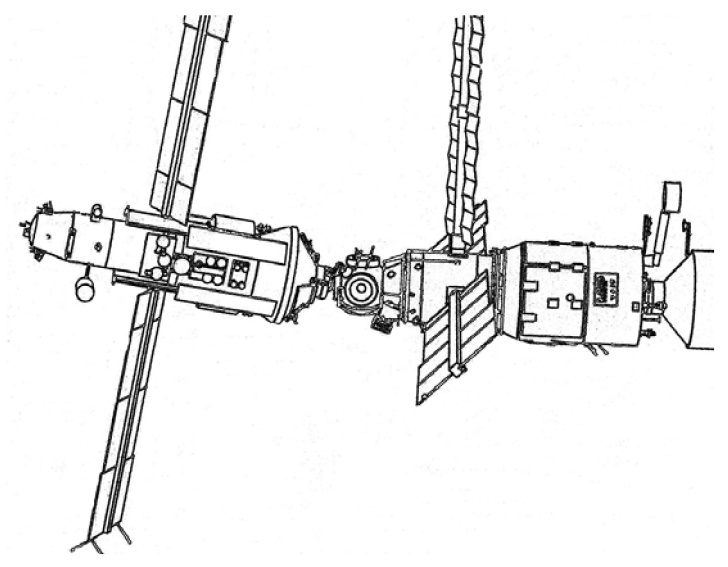

Рис.5.3. Дискретные положения KJIA в процессе перестыковки (см. также с. 66, 67)

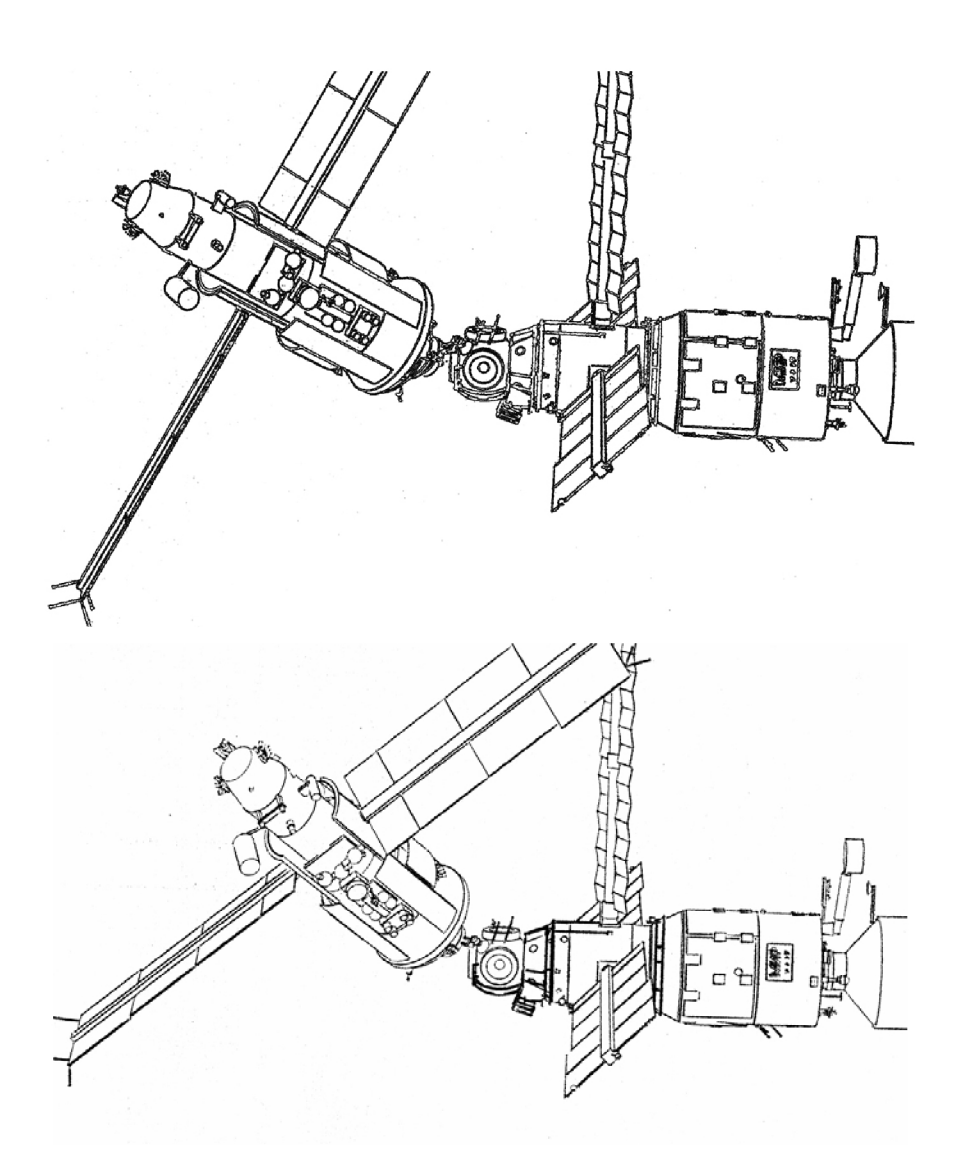

Рис. 5.3 Продолжение

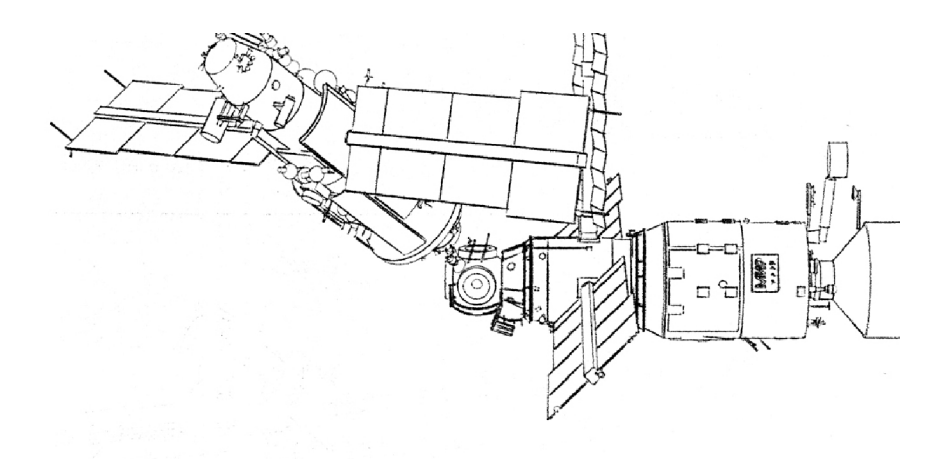

Рис. 5.3. Окончание

#### 5.3.2. Моделирование зон видимости и затенения

Ограничения на взаимное затенение необходимо учитывать при размещении аэродинамических и газодинамических органов управления, приемников или источников излучения, датчиков, солнечных батарей. Зона обзора агрегата моделируется полубесконечным геометрическим телом (рис. 5.4) и описывается с применением R-функций.

Области обзора агрегата описываются как сложные тела. Каждая из областей принадлежит определенному элементу компоновки, что позволяет учесть движение областей обзора вместе с соответствующим элементом (например, для сканирующих устройств).

Условием нормального функционирования датчика или антенны является отсутствие затенения области обзора. Затенение можно установить, проверив пересечение области обзора с конструктивными элементами компоновки

$$
\min_{\mathbf{u}} \nu(\mathbf{u}) \Lambda_{\alpha} \varphi(\mathbf{u}) \ge 0 , \qquad (5.13)
$$

где  $v(\mathbf{u})$  - R-функция затеняющего тела,  $\varphi(\mathbf{u})$  - R-функция области обзора.

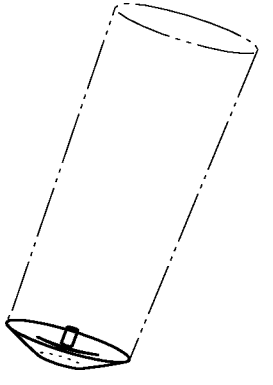

Рис. 5.4. Моделирование области обзора

Проверка условий непересечения дает качественную характеристику размещения. Количественный анализ условий функционирования агрегата требует построения диаграмм затенения.

Для построения диаграммы используем следующий алгоритм: - разбиваем излучающее поле на элементарные ячейки (на рис. 5.5 для разбиения использована полярная система координат);

- из центра каждой ячейки проводим прямую в направлении излучения; уравнение прямой задаем в параметрическом виде

$$
\mathbf{u} = \mathbf{u}_i + \mathbf{N}t,\tag{5.14}
$$

где  $\mathbf{u}_i(x_i, y_i, z_i)$  – радиус-вектор центра ячейки  $i$ ; N - вектор, определяющий направление излучения;  $t$  – параметр прямой;

- проверяем пересечение прямой с затеняющим телом в каждой ячейке поля; если пересечения нет, то считаем ячейку незатененной.

Условием непересечения считаем выполнение неравенства

$$
\min_{0 \le t \le t^*} \upsilon(t) \ge 0 \tag{5.15}
$$

где  $\mathcal{D}(\mathbf{u})$  – R-функция затеняющего тела,  $\mathbf{u} = \mathbf{u}(t)$ ,  $t^*$ - верхняя граница параметра  $t$ .

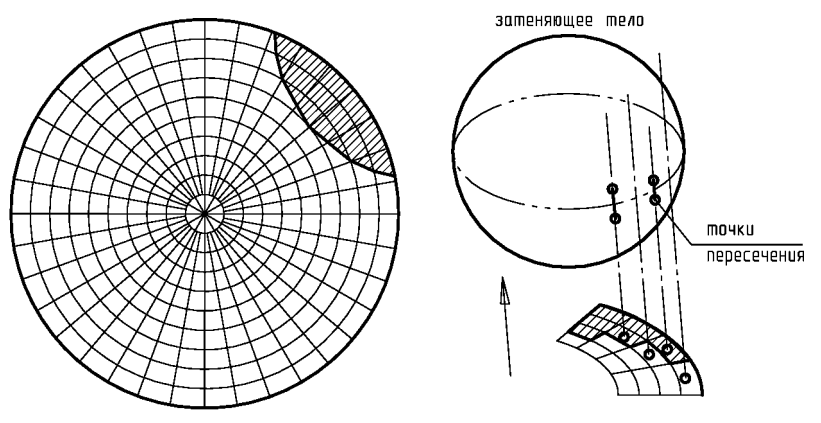

Рис. 5.5. Построение диаграммы затенения (справа - результат построения)

## 5.4. Прокладка коммуникаций

Кабели и трубопроводы имеют большую протяженность и буквально пронизывают транспортные изделия. Это заставляет выделить их в особую группу геометрических тел, а их размещение в изделии - в отдельную задачу трассировки. Эта процедура выполняется после завершения компоновки, так как расположение узлов, агрегатов и элементов конструкции определяет форму и длину коммуникаций.

### 5.4.1. Моделирование коммуникаций

Задача трассировки заключается в определении формы и длины коммуникаций. Исходными данными для решения являются:

- компоновка изделия;

- точки выхода и входа коммуникации;

- форма и размеры поперечного сечения коммуникации, а также погонная масса (масса единичного отрезка) коммуникации;

- конструктивные и функциональные ограничения (например: условия закрепления, радиус изгиба и т.п.).

Цель трассировки - построение линии (трассы), определяющей прокладку коммуникации. Этой линией может быть ось или образуюшая.

Удобно представить трассу в виде ломаной (рис. 5.6).

В тех случаях, когда это представление оказывается слишком грубым (например для трубопроводов большого диаметра) можно использовать линию, составленную из отрезков и сопряженных с ними дуг.

Поперечное сечение коммуникации обычно имеет форму круга, реже - форму прямоугольника. Таким образом, отрезок коммуникации представляет собой цилиндр (или параллелепипед), положение которого определяется граничными точками отрезка трассы  $[\mathbf{u}_i, \mathbf{u}_{i+1}]$ . Множество граничных точек  $\mathbf{U}_i = {\mathbf{u}_{ii}}$  определяет трассу с номером *i*, a следовательно и соответствующую ей коммуникацию.

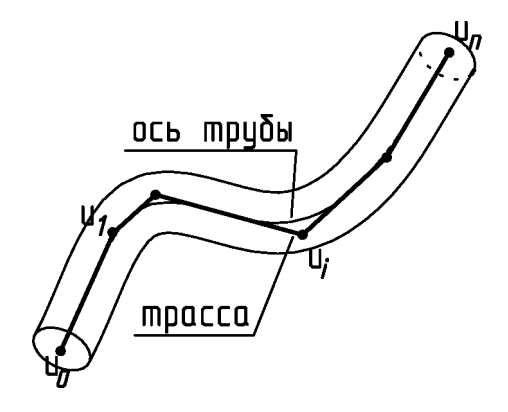

Рис. 5.6. Модель коммуникации

Для решения задачи множество  $U_i$  удобно разделить на три группы: точки входа  $\mathbf{u}_\theta$  и выхода  $\mathbf{u}_n$ ; точки крепления  $\mathbf{u}_k$ ; свободные точки  $\mathbf{u}_i$ . Переход из точки  $\mathbf{u}_0$  в точку  $\mathbf{u}_n$  возможен разными путями, но на

участке заданной длины трасса должна проходить через какую-либо точку  $\mathbf{u}_k \in \mathbf{W}$ , где **W** множество точек крепления.

Решение ищется на дискретном множестве точек, которое моделируется в виде узлов графа (рис.5.7) или рецепторной матрицы (рис.5.8).

Модель в виде графа эффективна, если в конструкции изделия можно выделить сеть путей в виде пространственных линий, по которым возможна прокладка коммуникаций (например: стержневая каркасная конструкция, короба для прокладки жгутов и т.д.). Возможно применение комбинированной модели: изделие разбивается на зоны, в каждой из которых применяется своя модель; на границах зон модели стыкуются.

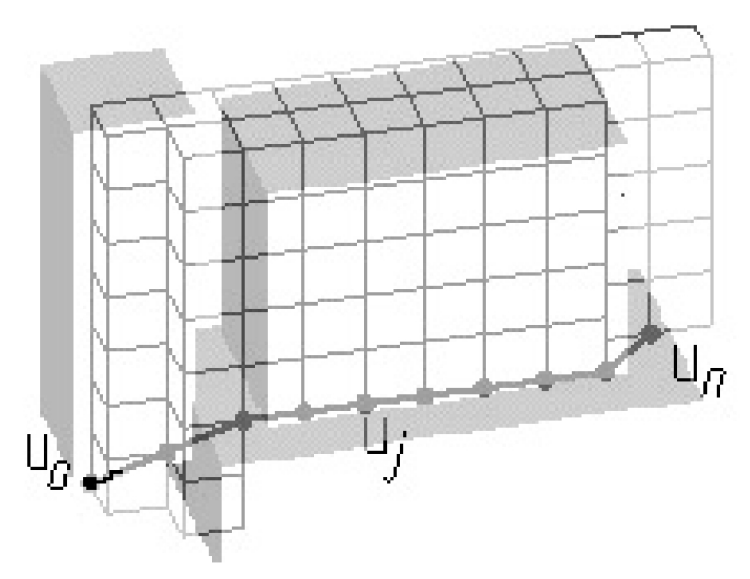

Рис. 5.7. Прокладка трассы на рецепторной матрице (схема)

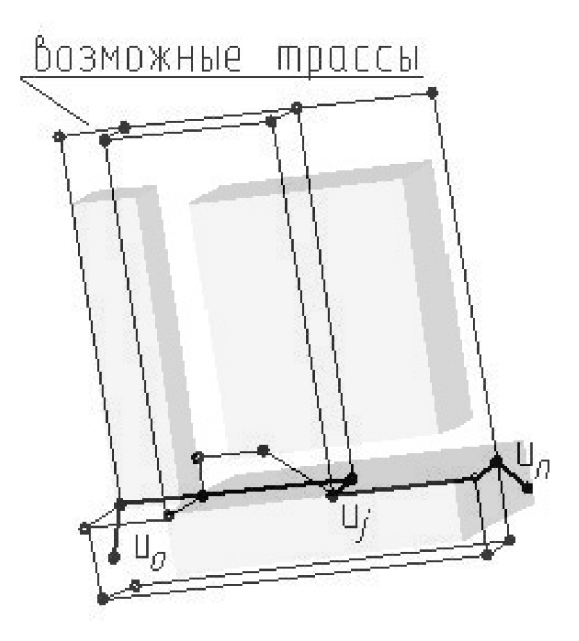

Рис. 5.8. Прокладка трассы на графе (схема)

## 5.4.2. Задача трассировки

Критерием оптимальности при прокладке коммуникаций может служить суммарная масса коммуникаций. Тогда задача формулируется следующим образом:

$$
F(\mathbf{U_{onr}}) = \min_{\mathbf{U} \subset \mathbf{G}} \sum_{i} (g_i \sum_j l_{ij}(\mathbf{u}_{ij})),
$$
\n(5.16)

где  $g_i$  - погонная масса коммуникации;  $i$  - номер коммуникации;  $j$  номер отрезка,  $l_{ij}$  - длина отрезка;  $G$  - область допустимых значений  $\mathbf{U} = {\mathbf{u}_{ij}}$ , определяющих прокладку коммуникаций.

Условие, определяющее принадлежность коммуникации области допустимых значений параметров  $\mathbf{u}_{ii}$ , аналогично (5.4). Если представить уравнение отрезка коммуникации в параметрическом виде
$\mathbf{u} = (\mathbf{u}_{ii} + t\mathbf{u}_{ii})/(1+t)$ , то его проверка сводится к одномерному поиску по параметру  $t$ :

$$
F(\mathbf{U_{on}}=min_{0\leq t\leq 1}\mathbf{u}(t)\geq 0, \qquad (5.17)
$$

где  $v(t)$  - R-функция, описывающая область, запрещенную для прокладки коммуникаций (т.е. компоновку и оболочку).

Полагаем, что все соединения известны. Мы можем построить сеть таким образом, что каждая трасса имеет по единственной точке входа и выхода. Тогда функция (5.16) аддитивна, сепарабельна и слагаемые независимы, а следовательно можно применить последовательноодиночную трассировку.

Замечание. Условие независимости предполагает, что через один узел можно проводить две и более трасс. Для коммуникаций с большой площадью сечения это не выполняется. Объединение проводников в жгуты, напротив, требует совмещения участков трасс, что тоже нарушает условие независимости. В том и другом случаях результат зависит от порядка выбора трасс и получение глобального экстремума требует перебора локальных.

Для поиска локального экстремума на рецепторной матрице применяют алгоритм Ли [13].

Простейший вариант волнового алгоритма Ли заключается в следующем. Область поиска, содержащая точку выхода коммуникации (A) и точку входа (Б), разбивается на ячейки равного размера (воксельное представление). Формируется «волна», центром которой является точка А: всем свободным ячейкам, примыкающим к ячейке А, присваивается значение 1; значение свободных ячеек следующего уровня увеличивается на единицу. Движение продолжается до тех пор, пока не будет достигнута ячейка Б. Значение соседней с Б ячейки равно длине трассы (в условных единицах). Обратный путь от ячейки с большим значением к ячейке с меньшим значением позволяет построить оптимальный путь от Б к А. Двумерная схема работы алгоритма приведена на рис.5.9.

| 1 |                | 7 | $\mathbf{z}$ |   |    |    |    | 5) | 11 | 11 |
|---|----------------|---|--------------|---|----|----|----|----|----|----|
|   |                |   | $\mathbf{z}$ |   |    |    |    |    | 10 | 11 |
|   |                |   |              |   |    |    |    | 9. | 10 |    |
| 7 |                |   | 5            | 5 | 5. |    | 8  | 9. | 10 | 11 |
| 3 | $\overline{3}$ |   | 5            | 6 | 6. | 7. | R. | 9. | 10 |    |

Прямой ход: распространение волны

Обратный ход: прокладка трассы

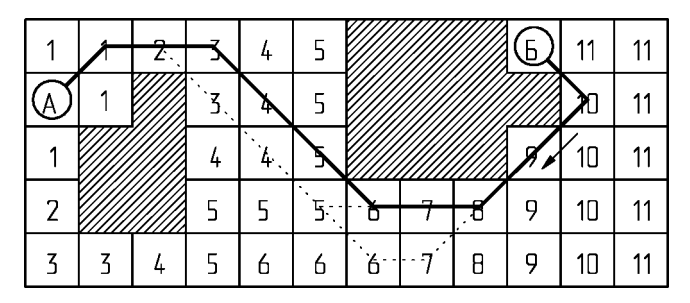

Рис.5.9. Схема работы алгоритма Ли

Комментарии к рис. 5.9:

- предполагается, что переход от ячейки к ячейке может осуществляться не только ортогонально, но и по диагонали; при этом считаем, что диагональный шаг равен ортогональному (но возможны и другие интерпретации);

- при прокладке трассы (обратный ход) вес ячейки должен уменьшаться на каждом шаге - сохранение значения не допускается;

- предложенная схема дает три варианта трассы, равнозначные по длине в рамках принятых допущений; для окончательного выбора варианта используют дополнительные условия (например, выбирают трассу, ближайшую к областям запрета).

Пример автоматизированной прокладки коммуникаций с применением волнового алгоритма приведен на рис. 5.10.

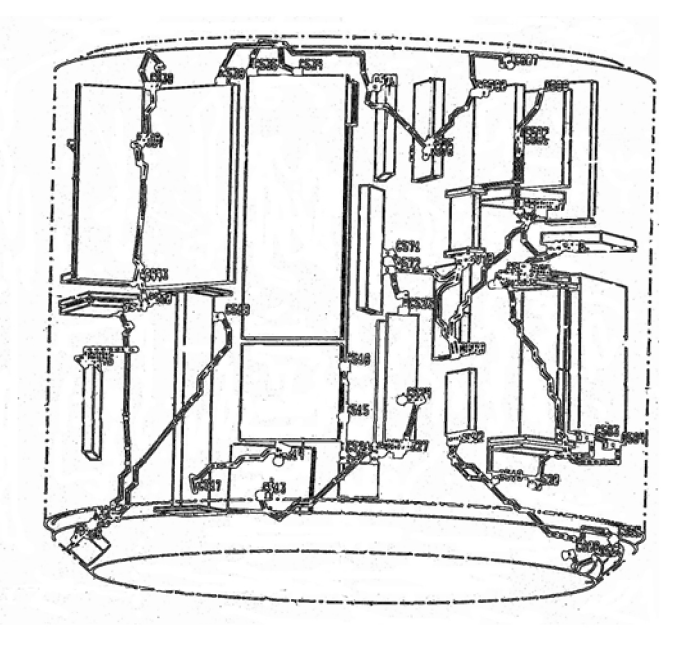

Рис.5.10. Трассировка на рецепторной матрице

Для минимизации длины трассы на графе можно применить алгоритм «киевский веник» [9]. Рассмотрим интерпретацию этого алгоритма для рассматриваемой задачи, которая использует подходы метода ветвей и границ и принцип оптимальности Веллмана.

Формируется граф, связывающий узел выхода А с узлом входа Б. Граф разбивается на уровни (рис.5.11). Номер уровня *(т),* которому принадлежит узел *к,* принимается равным минимальному числу дуг, соединяющих этот узел с узлом А. Прокладка трассы ведется последовательно от нулевого (узел выхода А) до конечного уровня (узел входа Б).

На каждом этапе поиска перебираются все узлы рассматриваемого уровня. Для каждого из узлов ищется оптимальный путь из узла А. Формируется новый древовидный граф, включающий только оптимальные пути от А до каждого узла уровня  $(m)$ . При этом исключаются все неоптимальные и не удовлетворяющие ограничениям дуги.

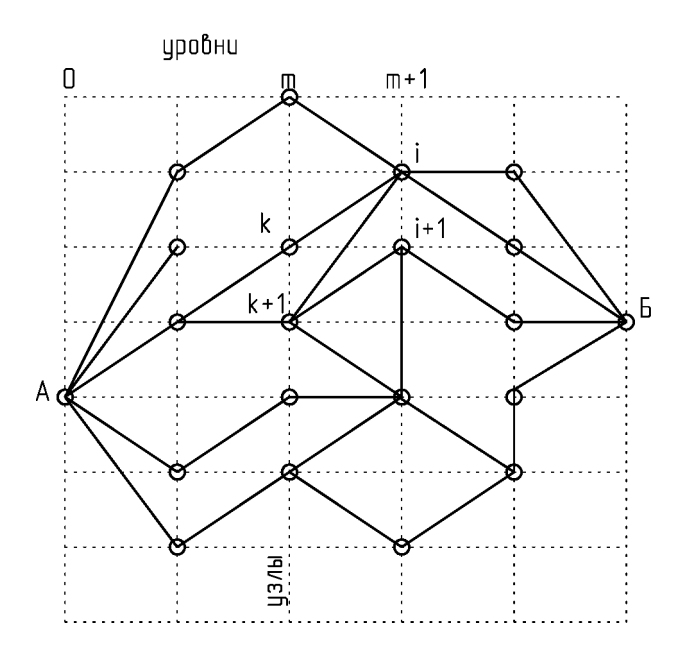

Рис.5.11. Схема поиска на графе

Каждый последующий этап поиска использует результаты предыдущего, т.е. применяется рекуррентная формула

$$
l_{Ai}(m+I) = \min_{k \in (m)} \{l_{Ak}(m) + l_{ki}\},
$$
\n(5.18)

где  $l_{Ak}(m)$  – оптимальный путь из узла А к узлу  $k$ , принадлежащему уровню  $(m)$ ,  $l_{ki}$  – путь из узла  $k$  к узлу  $i$ ,  $G$  – область допустимых решений.

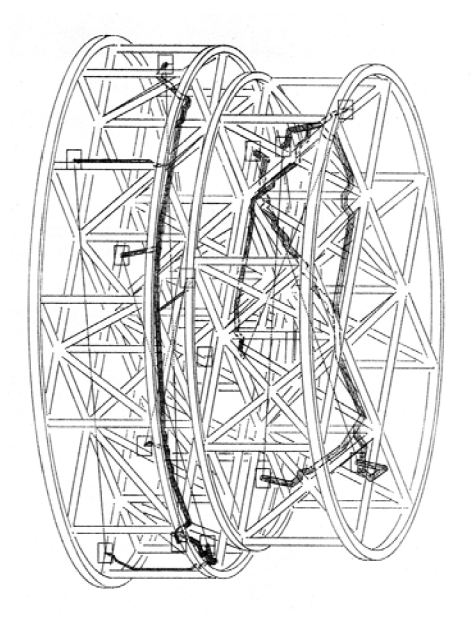

Рис. 5.12. Трассировка на графе

Наиболее сложным вопросом в автоматизированной прокладке коммуникаций считается назначение промежуточных узлов, определяющих трассу, удовлетворяющую технологическим и эксплуатационным требованиям. Эту операцию трудно формализовать и она требует привлечения опытного конструктора.

Пример автоматизированной прокладки коммуникаций с применением поиска на графе приведен на рис. 5.12.

## *Вопросы для самоконтроля (гл. 5)*

- 1. Сформулируйте математическую постановку задачи размещения.
- 2. Назовите требования к выбору функции цели.
- 3. Перечислите ограничения в задачах компоновки.
- 4. Что является переменными в задачах компоновки?
- 5. Каким образом можно преодолеть "проклятие размерности"?
- 6. Что такое "последовательно-одиночное размещение"?
- 7. Как использовать динамическое программирование в задачах компоновки?
- 8. В чем заключается прием регуляризации?
- 9. Что такое "блочное" размещение?
- 10. Как моделируются подвижные элементы?
- 11. Как моделируются области обзора?
- 12. Как построить диаграмму затенения?
- 13. Сформулируйте постановку задачи трассировки.
- 14. Как моделируются коммуникации?
- 15. Перечислите последовательные операции при работе волнового алгоритма.
- 16. Перечислите последовательные операции при трассировке на графе.

## Список литературы

1. Александров, О.П. Технические средства и программное обеспечение машинной графики: учеб. пособие / О.П. Александров. - Куйбышев: КуАИ, 1986. -67с.

2. Бронштейн, И.Н. Справочник по математике для инженеров и учащихся втузов / И.Н. Бронштейн, К.А. Семендяев,- М.: Гос. изд-во. тех.-теор. лит-ры, 1955. -608 с.

3. Гаврилов, В.Н. Автоматизированная компоновка приборных отсеков летательных аппаратов/В.Н. Гаврилов,-М.: Машиностроение, 1988,- 136с.

4. Гаврилов, В.Н. Автоматизированная трассировка коммуникаций в проектировании летательного аппарата / В.Н. Гаврилов, В.Е. Головастиков // Проблемы машиностроения и автоматизации, 1993. №6, с. 37-40.

5. Гаврилов, В.Н. Теоретические основы геометрического моделирования. 4.1. Моделирование на плоскости: учеб. пособие / Самара: Изд. СГАУ, 2006. - 92 с.

6. Голованов, Н.Н. Геометрическое моделирование / Н.Н. Голованов. - М.: Изд-во физ-мат. лит-ры, 2002.-472 с.

7. Дубровин, Б.А. Современная геометрия: Методы и приложения / Б.А. Дубровин, С.П. Новиков, А.Т. Фоменко. - 2-е изд., перераб. - М.: Наука, 1986. - 760 с.

8. Игнатенко, А. Геометрическое моделирование сплошных тел / А. Игнатенко // CGM Journal графика и мультимедиа / [ignatenko@graphics.cs.msu.su.](mailto:ignatenko@graphics.cs.msu.su)

9. Моисеев, Н.Н. Методы оптимизации./ Н. Н. Моисеев, Ю.П. Иванилов, Е. М. Столярова. - М.: Наука, 1978. - 352 с.

10. Корн, Г. Справочник по математике для научных работников и инженеров / Г. Корн, Т. Корн. - М.: Наука, 1970. - 720 с.

11. Рвачев, B.JI. Геометрические приложения алгебры логики./ В.Л. Рвачев. - Киев: Техника, 1967. - 228с.

12. Стоян, Ю.Г. О рациональном размещении геометрических объектов./ Ю.Г.Стоян, В.М. Черепахин // Управляемые системы, ИМ,ИК СО АН СССР, 1970, вып.4-5.

13. Теория и методы автоматизации проектирования вычислительных систем / под.ред. М.Великовского. - М.: Мир, 1977, 284 с.

Учебное издание

*Гаврилов Валерий Николаевич*

## **Теоретические основы геометрического моделирования.** Часть 2. Трехмерное моделирование. *Учебное пособие*

Технический редактор А. Г. Прохоров Научный редактор В. А. Комаров Редакторская обработка А. В.Ярославцева Корректорская обработка В.С.Телепова Доверстка Е. А. Ларионова

Подписано в печать 31.10.07. Формат 60x84 1/16. Бумага офсетная. Печать офсетная. Печ. л. 5,0. Тираж 120 экз. Заказ . ИП-3/2007

> Самарский государственный аэрокосмический университет. 443086 Самара, Московское шоссе, 34.

> Изд-во Самарского государственного аэрокосмического университета. 443086 Самара, Московское шоссе, 34.